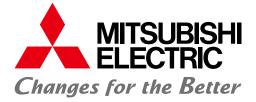

# FACTORY AUTOMATION

# Energy-saving Data Collecting Server EcoWebServer II

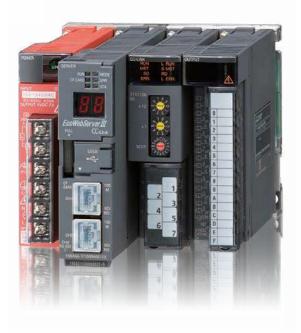

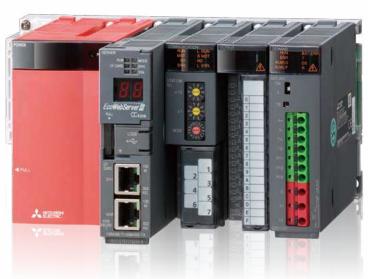

Simple - Convenient - Compact Realizing Energy Visualization and Demand Management

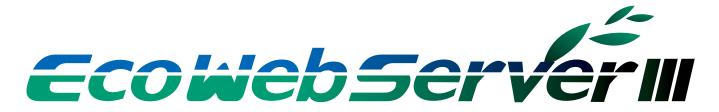

# GLOBAL IMPACT OF MITSUBISHI ELECTRIC

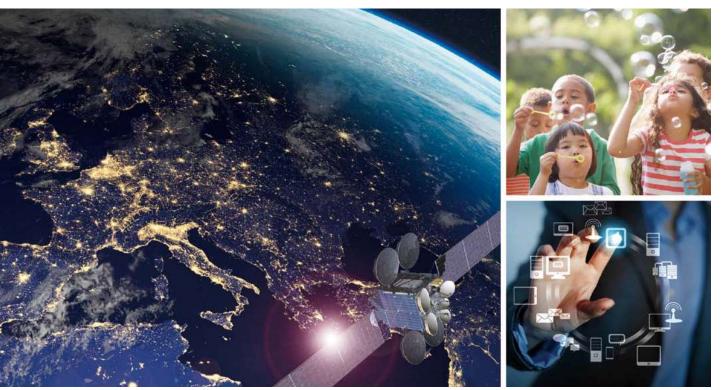

Through Mitsubishi Electric's vision, "Changes for the Better" are possible for a brighter future.

# Changes for the Better

We bring together the best minds to create the best technologies. At Mitsubishi Electric, we understand that technology is the driving force of change in our lives. By bringing greater comfort to daily life, maximizing the efficiency of businesses and keeping things running across society, we integrate technology and innovation to bring changes for the better. Mitsubishi Electric is involved in many areas including the following

#### **Energy and Electric Systems**

A wide range of power and electrical products from generators to large-scale displays.

#### **Electronic Devices**

A wide portfolio of cutting-edge semiconductor devices for systems and products.

#### **Home Appliance**

Dependable consumer products like air conditioners and home entertainment systems.

#### Information and Communication Systems

Commercial and consumer-centric equipment, products and systems.

#### **Industrial Automation Systems**

Maximizing productivity and efficiency with cutting-edge automation technology.

# **OVERVIEW**

| System Configuration Example           | P.4  |
|----------------------------------------|------|
| Energy-saving Points                   | P.6  |
| Features                               | P.8  |
| EcoWebServerII Usage                   | P.16 |
| Lineup                                 | P.22 |
| Support terminal                       | P.23 |
| Example screen                         | P.24 |
| Application Examples                   | P.26 |
| Main Unit Specifications               | P.28 |
| Connection Diagram                     | P.29 |
| Function Comparison/System Environment | P.30 |
| External Diagram/Bundled Products List | P.32 |
| Related Products                       | P.33 |
| Safety Precautions                     | P.34 |

# **Energy Management System**

# Energy-saving Data Collection Server EcoWebServerII

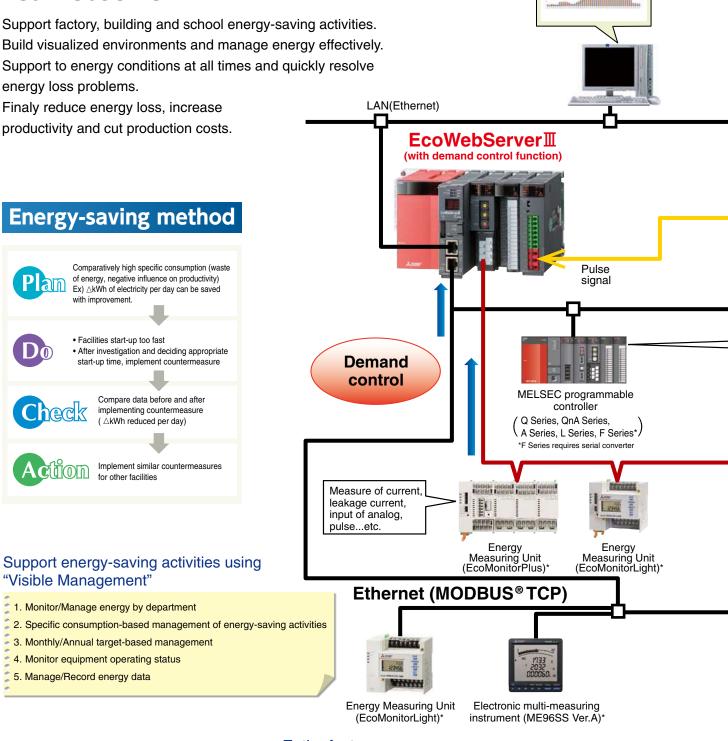

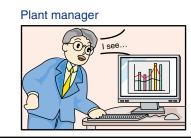

# Entire factory

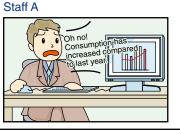

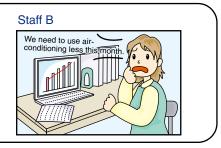

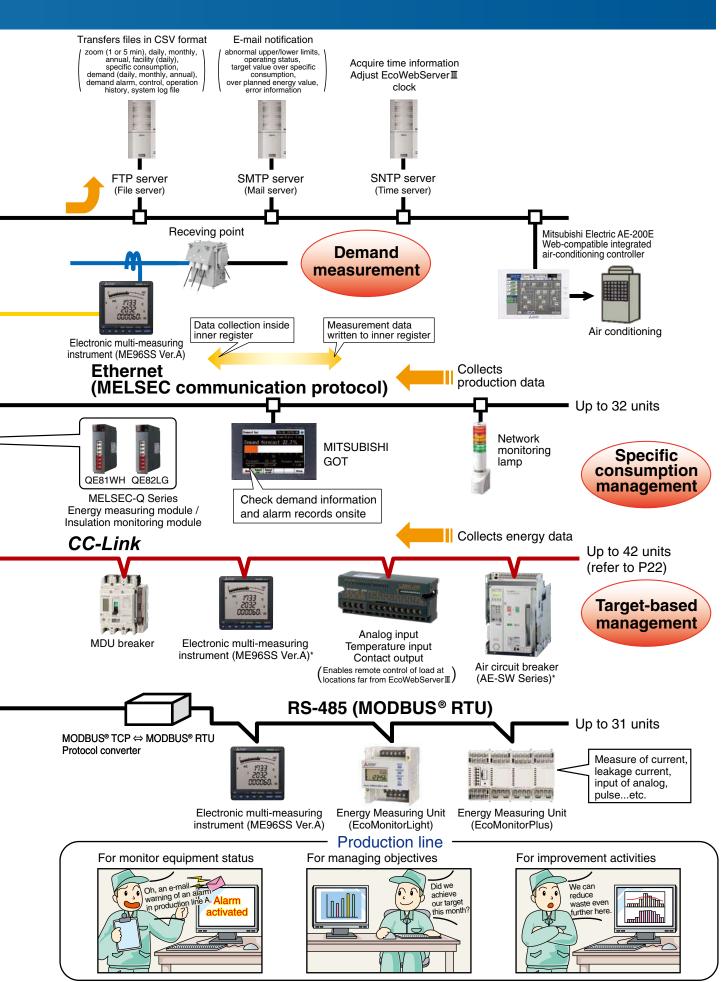

# Importance of visualizing energy

# **Essentials Issues for Saving Energy**

## **Target Value Management**

Managing objectives is a very important issue when practicing energy savings.

"Target value management" is the process of transforming actual conditions into ideal conditions, and thereby requires understanding the actual situation and how much "unseen" waste there is. For this reason, target value management involves performing detailed management of operations, moving from months to days and lines to equipment, and evolving from "seeing" waste to "understanding" it.

Additionally, when using target value management, it is necessary to construct and put into practice an organization that values "people who set objectives (manage)," "people who find things" and "people capable of thinking of improvements and implementing them."

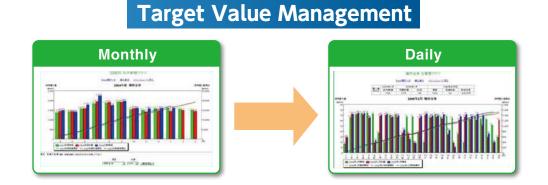

## Specific consumption management

In lines where there is a large difference in production volume, it is difficult to save energy and improve productivity using energy management alone.

By understanding specific consumption —energy consumed per product— waste in energy and production processes can be clarified, and it becomes easier to implement countermeasures.

Rather than simply not using energy, it's important to use energy efficiently when, where and how much needed.

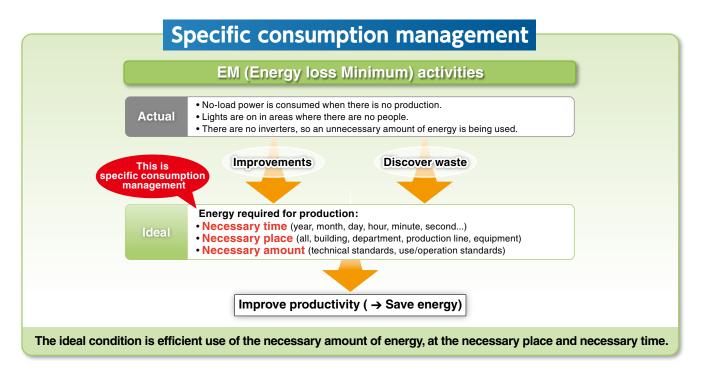

# Importance of Demand Monitoring

# Energy Saving by visualizing demand

# What is "Demand" ....?

Demand is average electric power at a specified period. This period for demand differs for each country and the way of management method.

Electric fee is basically determined based on the highest demand in one year( $\rightarrow$ contract demand).

The highter the contract demand is, the more expensive the electric basic charge is.

There are two types of basic demand management method as below.

#### (2) Fixed block demand management method

The demand period consists of only an interval.

## (2) Rolling block demand management method

The demand period consists of interval and sub interval. Interval is the period for caluclation of average electric. Sub interval is the period for updata the calculation.

# Fixed block demand management

Ex) Interval:30min

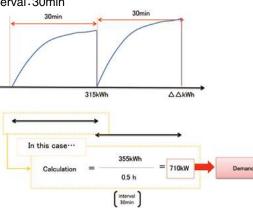

# Rolling block demand management method

Ex) Interval:15min, Sub interval 5min

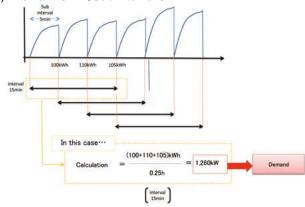

EcoWebServer II with demand monitoring function comply with the Fixed block demand management method. Interval can be selected from 15min or 30min or 1hour.

# Subtotal Volume

• Demand (power demand) is computed and calculated by taking pulses from the multi-measuring meter (transaction meter) for power demand.

#### Estimation

• The value at the end of the 30-minute time limit is estimated from the measured demand (power demand).

## Warning

- Based on the results of the estimation, an alarm is output and a notification sent when the objective demand has been exceeded.
  The alarm notification can be a buzzer, display lamp, etc., which
- is sent through the contact output.

#### Load interruption

Load interruption may be necessary depending on power use
A control output signal can be used to automatically interrupt the load.

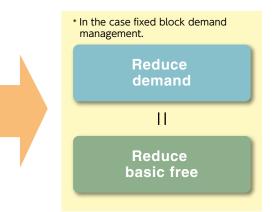

Realize visualization of energy and demand management with one EcoWebServer  ${\rm I\!I}$  .

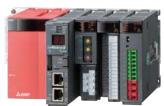

# 1. Measured Data in Graphs on a Web Browser

- With built-in applications focused on energy saving (including graph functions), it is possible to contribute to energy-saving measures in plants.
- By HTTP server functions, the collected data is transmitted via Ethernet across the Intranet so that anyone in the network can check and grasp the energy usage in real-time.

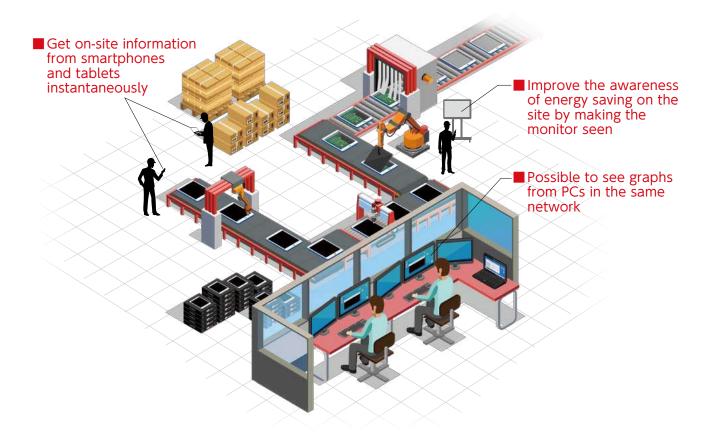

# 2. Smartphone and Tablet Supported

• It is possible to display graphs directly on a Web browser, so you can see the graphs from mobile terminals including smartphones and tablets as well as PCs.

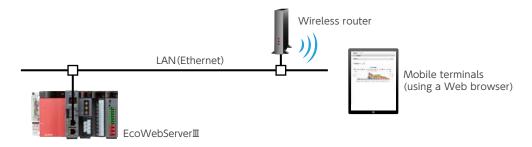

 In addition, the size and position of graphs are automatically adjusted to the window width of a Web browser and the screen size of a terminal, so now, you can see the screen adjusted to the terminal to use.

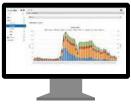

Wide monitor

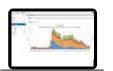

Laptop PC

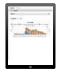

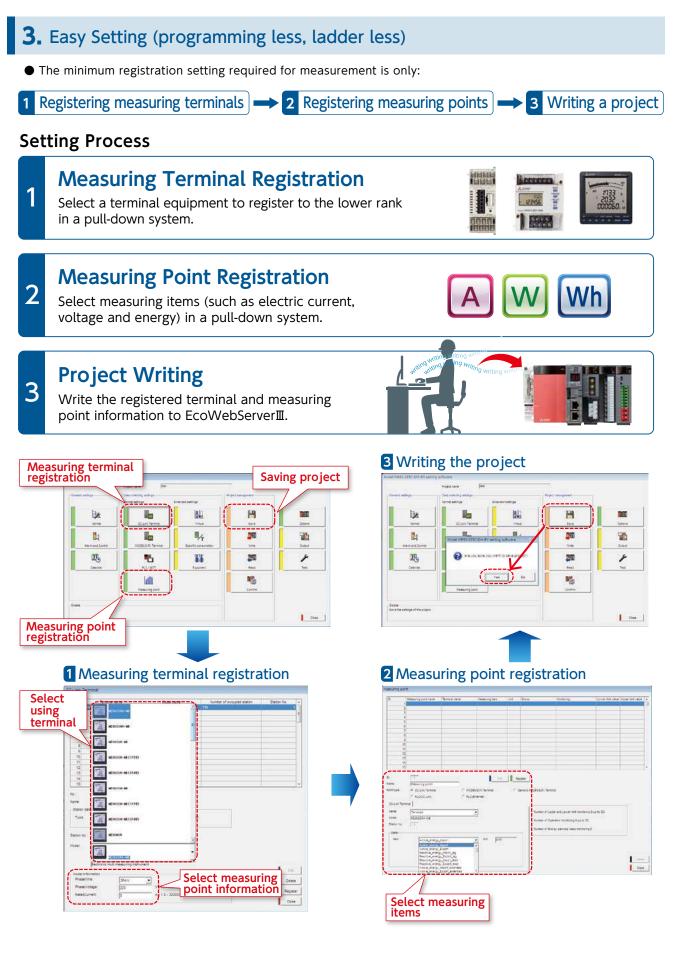

# **4.** Installed a variety of graphs for Energy-Saving Management

A variety of graph types and functions are built-in, so you can display graphs without drawing details.

#### Date Comparison Graph

It is possible to select measuring items and comparison dates to display a graph instantly. You can identify abnormal values, which leads to improvement activities.

# Also possible to display daily and monthly graphs

It is possible to display daily and monthly graphs, best suited to finding out a problem.

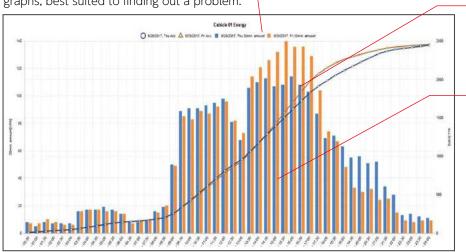

# Visible difference from the date in comparison

The difference from the date in comparison is visible, so you can find out the cause immediately.

#### Possible to display tool tips

Put the mouse pointer on the graph, and you will be able to check the detailed values.

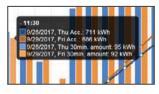

# Measuring Point Comparison Graph

• It is possible to select measuring point groups and a date, and display a measuring point comparison graph instantly. You can identify the department with a greater effect provided by energy-saving measures, which leads to efficient activities.

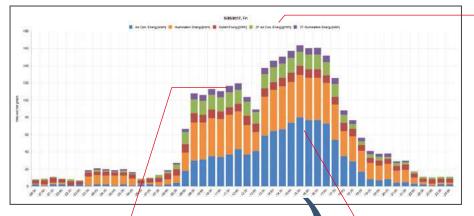

# Possible to display up to 12 items

Up to 12 items can be displayed in a graph. It is possible to hide unnecessary items by a click, so you can select only necessary parts to display and make a comparison.

Possible to hide a legend by a click

By clicking a legend, you can hide unnecessary items.

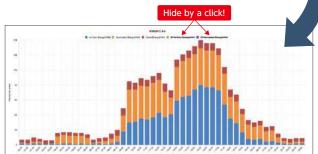

#### Possible to display more than one bar chart

It is possible to display parallel as well as stacked bar charts. You can use them for the comparison of energy usage in a same facility, and others.

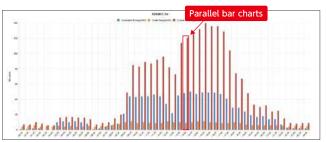

# Specific Consumption Graph

• Configure the settings for a specific consumption graph, and a date comparison graph for specific consumption can be displayed instantly. Based on the graph, you can improve the management on the site, which leads to a productivity improvement (see p.18 and 19 for details).

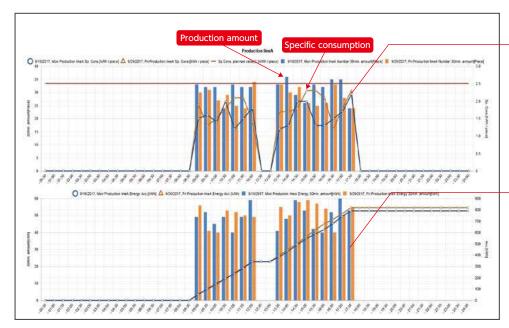

#### Visible productivity

It is possible to display specific consumption in a line graph and in a bar chart, so you can check the part where the productivity is lower at a glance.

#### Easy to compare dates for facility energy usage

At the same time with a specific consumption graph, a date comparison graph for the energy usage is displayed.

# Demand Monitor (MES3-255C-DM-EN only)

You can check the current condition and shift of demand at a glance.

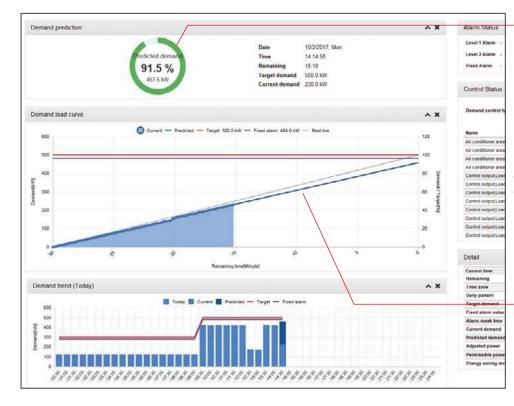

# Current demand condition monitor

The demand value at the end of a 30-minute time limit is forecasted and displayed in a pie chart\*. The color is changed according to the current demand condition, so you can check the condition at a glance.

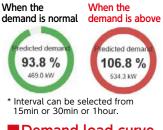

Demand load curve

The load curve of the demand condition is displayed. You can check the demand condition relative to the target in a glance.

# 5. It can be connected at MODBUS® RTU/TCP communication

- Using the LAN interface (CH2) of EcoWebServerII, realize MODBUS® TCP communication. (As with the case of MC protocol communication)
- Using the LAN CH2 of EcoWebServerII, via MODBUS<sup>®</sup> TCP ⇔ MODBUS<sup>®</sup> RTU converter, realize MODBUS® RTU communication.\*1

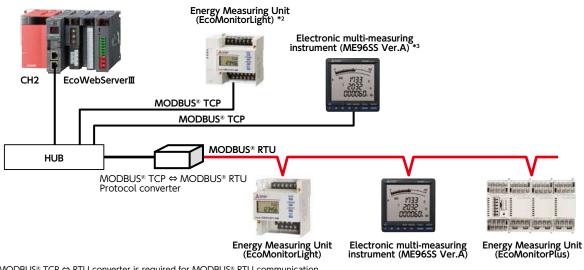

\*1 MODBUS® TCP ↔ RTU converter is required for MODBUS® RTU communication. That has been functionally verified is SI-485 MB, SI-485 MB2 by LINEEYE CO., LTD.

Only EMU4-FD1-MB can be connected and it needs an optional unit (Model name: EMU4-CM-MT) It needs an optional unit (Model name: ME-0000MT-SS96) \*2

\*3

# **6**. Detect Target Excess and Facility Abnormality Instantaneously by Alarm Output and E-Mail Notification

- It is possible to send an e-mail notification and an alarm output in case of the occurrence of target excess or facility abnormality, so you can catch a condition change at once. It is possible to accelerate the PDCA cycle from problem finding to measure taking and improve the productivity.
- Smartphones and tablets are supported, so you can check the alarm contents and e-mail notifications on the site.

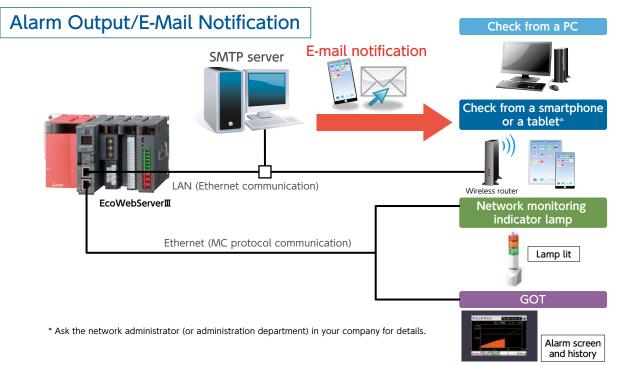

# 7. Specific Consumption Management in Coordination with a Mitsubishi PLC

- Based on production information in a Mitsubishi PLC and energy information in EcoWebServerIII, specific consumption is managed.
- The setting software dedicated to EcoWebServerII enables to read the data in a Mitsubishi PLC easily.
- You can conduct detailed improvement activities for each facility, based on specific consumption data.

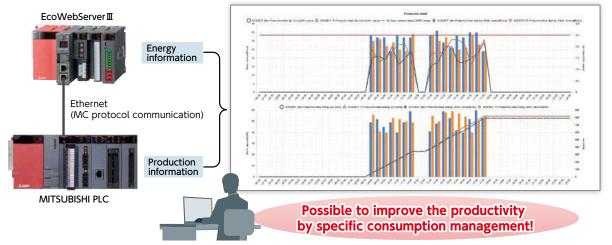

# **8.** Connection with Mitsubishi Electric GOT display device.

Information collected on the EcoWebServerII can be displayed on the GOT.
 By displaying the alarm state/measuring value for energy information/demand, real-time monitoring at the site and urgent countermeasures are possible.

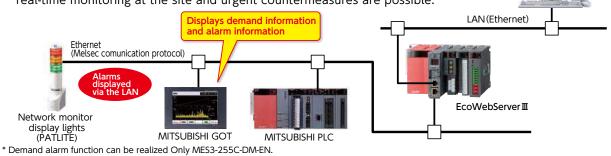

# 9. Possible to Create Ledgers

- Use the software for creating daily and monthly reports and analyzing specific consumption, "EcoMeasureII", (sold separately), and you will be able to create a ledger for daily, monthly and annual reports from the CSV files saved automatically by EcoWebServerII (see p.33 for details).
- Use the master ledger function, and you will be able to customize the ledger form.

#### [Example of Daily report output]

|                      |              | ► Ca        | liculate       | e date       | Dal  | V Report 1 |     | →Title | Creat | w Reporter Checker |                                         | You can create        |
|----------------------|--------------|-------------|----------------|--------------|------|------------|-----|--------|-------|--------------------|-----------------------------------------|-----------------------|
| -                    | 20 (%)=0     |             |                |              | C.a. | yraporti   |     |        | 480   |                    | Group name                              | stamp boxes and use   |
| 2012/00              | Product      |             | Other          |              | 1 1  | 1          | 1 1 |        | 1     | -+                 |                                         | them for providing    |
| -                    | 10000        |             |                |              |      |            |     |        |       |                    | Output item                             |                       |
| Tine                 | Product      | Printer -   | Red Roos       | Chop         |      |            | 1 1 |        |       |                    | Output item                             | materials for related |
| ~                    | une          |             |                |              |      |            | 1 1 |        |       |                    | - name                                  |                       |
| 1                    | 018          | 8.Wfb       | 839/1          | stein        |      |            |     |        |       |                    | -→ Unit                                 | departments.          |
| 100                  | 43.0         | 0.0         | 0.0            | 993.9        |      |            |     |        |       |                    | 1) - Of me                              | ucpartments           |
| 2.00                 | 10.0         | 0.0         | 0.0            | 399.3        |      |            | 1 1 |        |       |                    |                                         |                       |
| 300 400              | 1.0          | 3.0         | 0.0            | 3.8          |      |            | 1 1 |        |       |                    |                                         |                       |
| 100                  | 1.5          | 0.0         | 8.0            | 993.4        |      |            | 1 1 |        |       |                    |                                         |                       |
| 6.00                 | 1.0          | 0.0         | 0.0            | 25.4         |      |            | 1 1 |        |       |                    |                                         |                       |
| 7.00                 | 1.0          | 1.0         | 0.0            | 4.7          | 1    |            |     | -      |       | -                  | 1                                       |                       |
| 00.0                 | 18.9         | 8.0         | 0.0            | 997.0        |      |            | 1 1 |        |       |                    |                                         |                       |
| 8:00                 | 18.4         | 2.8         | 11.0           | 4.0          |      |            | 1 1 |        |       |                    |                                         |                       |
| 10:00                |              | 1.0         | 3.8            | 997.8        |      |            | 1 1 |        |       |                    |                                         |                       |
| 12:00                | 91.0         | 6.0         | 95.0<br>83.0   | 3.4          |      |            |     |        |       |                    |                                         |                       |
| 13:00                | 3.0          | 6.0         | 35.0           | 0.7          | -    |            | + + |        |       |                    | > Measured                              |                       |
| 14:00                | 82.8         | 0.0         | 1.0            | 1.0          |      |            | 1 1 |        |       |                    |                                         |                       |
| 15:00                | 71.8         | 3.8         | 6.0            | 9.7          |      |            | 1 1 |        |       |                    | value                                   |                       |
| 10.00                | 134.0        | 44.8        | 57.0           | 0.2          |      |            | 1 1 |        |       |                    | 100100000000000000000000000000000000000 |                       |
| 17:00                | 111.0        | 5.0         | 38.8           | 1.1          |      |            | 1 1 |        |       |                    |                                         |                       |
| 18:00                | 111.8        | 5.0<br>01.0 | 0.52           | *96.3<br>1.6 | -    |            |     |        |       | -                  |                                         |                       |
| 20:00                | 100.0<br>%.0 | 41.0        | 9.0            | 1.6          |      |            |     |        |       |                    |                                         |                       |
| 21:00                |              | 3.0         | 7.0            | 918.0        |      |            |     |        |       |                    |                                         |                       |
| 22:00                | 12.0         | 00.0        | 807.0          | 1.6          |      |            | 1   |        |       |                    |                                         |                       |
| 23:00                | 32.0         | 93.0        | 95.0           | 994. 9       |      |            |     |        |       |                    | Davitatal                               |                       |
| 0.00                 | 22. 0        | 0.0         | 0.0            | 0.2          |      |            |     |        |       |                    | L Day total                             |                       |
| Day Total<br>Maximum | 1415.0       | 587.0       | 2325.0         | 10990.1      |      |            | 1   | - 1    |       |                    | Day maximum                             |                       |
| Micenum              | 194.0        | 93.0<br>0.0 | 359. 0<br>0. 0 | 999.9<br>0.0 |      |            |     |        |       |                    |                                         |                       |
| Ave/age              | 33.6         | 11.2        | 5.5            | 458.3        |      |            |     |        |       |                    | Day minimum                             |                       |

**10.** Simultaneously visualize demand trends and energy consumption per building/load Compatible model: MES3-255C-DM-EN only

• As the breakdown of power demand (load balance) can be easily understood from the power demand trends and stacked bar graphs for each regional substation and operating equipment can be reviewed, and operations can be planned and proposed based on the analysis results, which enable peak shift/peak cut.

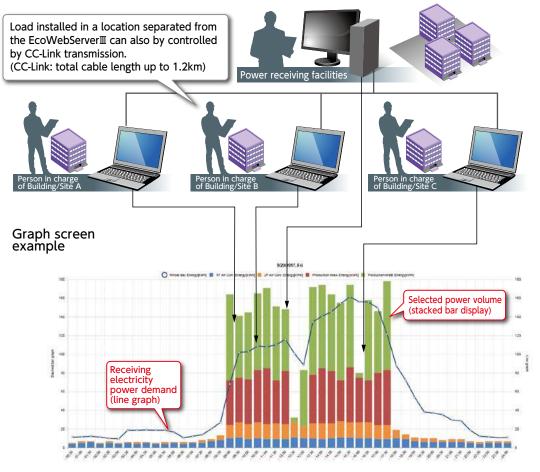

#### Demand monitor screen

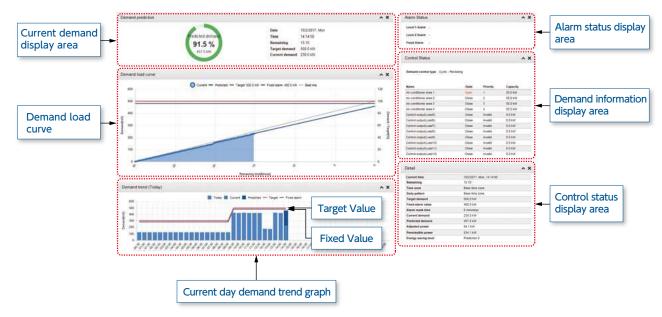

**11.** Energy-saving air conditioning operation realized with integrated air-conditioning controller Compatible model: MES3-255C-DM-EN only

 Demand control possible by interconnecting with Mitsubishi Electric Web-compatible integrated controller—AE-200E G-150AD, etc.

Additionally, automatic control of load possible through contact point output via main unit of EcoWebServerII and CC-Link.

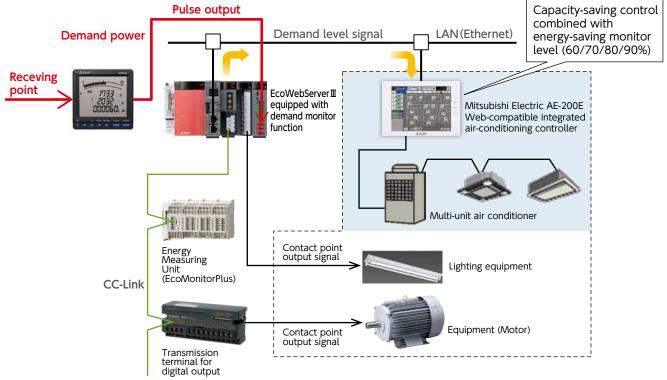

# **12.** Virtual Measuring Point Function

• A virtual measuring point refers to a measuring point for which the computation result between measuring points is used as virtual measurement data. A **maximum of 128** measuring points (excluding the 255 measuring points) can be registered.

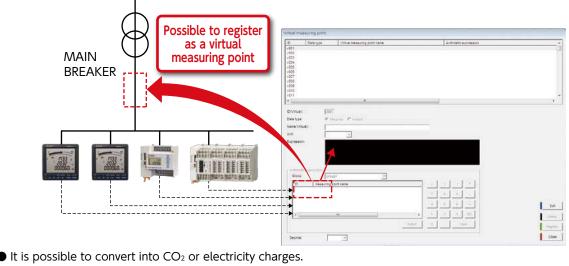

All you have to do for setting is to input the computing equation of measurement data and input the unit by hand or select it from the list.

**Example** Convert the energy into CO<sub>2</sub> and display a graph

Computing equation Select a registered measuring point [Wh] Input the conversion coefficient = CO<sub>2</sub> equivalent amount Set the unit [t-CO<sub>2</sub>]

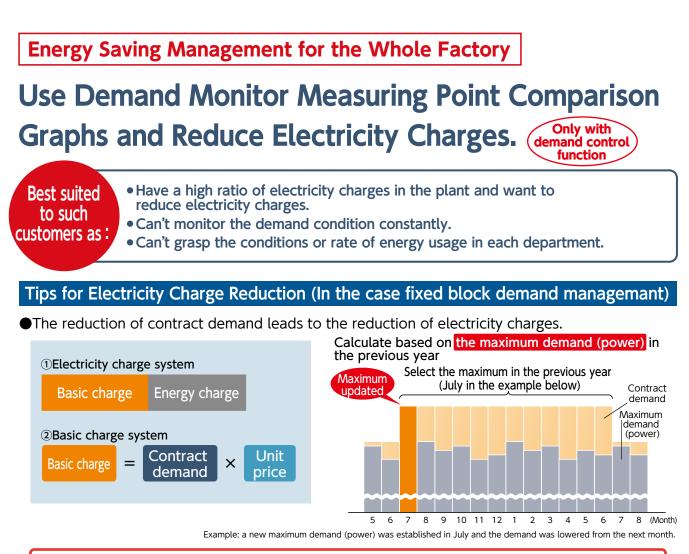

# By lowering the maximum demand in a year, you will be able to reduce the contract demand!

# Demand Reduction by EcoWebServerII

# 1. Set the Target Demand

Use the dedicated software for setting and set the target demand value based on the past conditions of energy usage.

# 2. Select the Load to Cut Off

Identify the load to control when the target value is exceeded. It is general to select the load of air conditioning or lighting on which a sudden control or cut-off has a smaller influence.

# 3. Consider the Control Method (Manual or Automatic Control)

EcoWebServerII enables to create a system to control loads automatically when the target value is exceeded (up to 12 loads).

# 4. Settings for External Equipment Coordination (Automatic Control)

Set the load (capacity) to control automatically by using the dedicated software for setting.

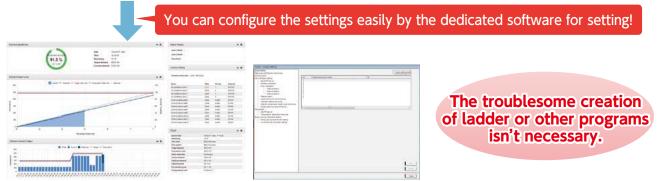

# 5. Check Daily Demand Monitoring and Control Information in Graphs

You can check demand graphs from PCs, smartphones and tablets.

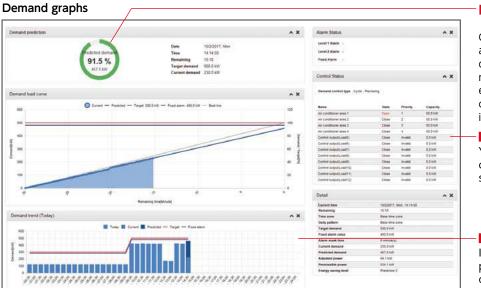

# Check the demand forecast monitor

Check the demand condition constantly and take a measure when the forecast demand is above. If you control manually, you can cut off the peak energy by controlling the load of air conditioning or others on which the influence is smaller.

#### Check control conditions

You can check the control condition of the loads registered in setting.

#### Check daily demand trend

It is possible to check the peak period at a glance, so you can find out the time period where a lasting measure is necessary.

# 6. Impose on Departments a Duty to Conduct and Report Energy-Saving Improvement Activities

For reducing the contract demand, each department has to conduct improvement activities to lower the demand. Then, it is important to use a measuring point comparison graph to find out the points where an improvement can be expected to have an effect.

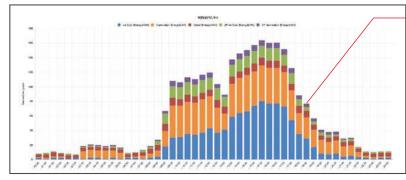

#### Measuring point comparison graph (daily)

# Identify the bottleneck part, based on a stacked bar chart

It is possible to clarify the energy consumption rate in each department in the whole. The department with more energy consumption is visible, so you can conduct efficient energy-saving activities.

# 7. Coordinate with Departments to Improve the Management and Introduce Energy-Saving Equipment

See p.19 for details.

# 8. Check the Effect before and after an Improvement

It is possible to use a date comparison graph to compare the data before and after an improvement. You can check the effect of an energy-saving measure at a glance.

# **Energy-Saving Management in Each Department**

# Use Date Comparison Graphs and Improve the Management in Each Department.

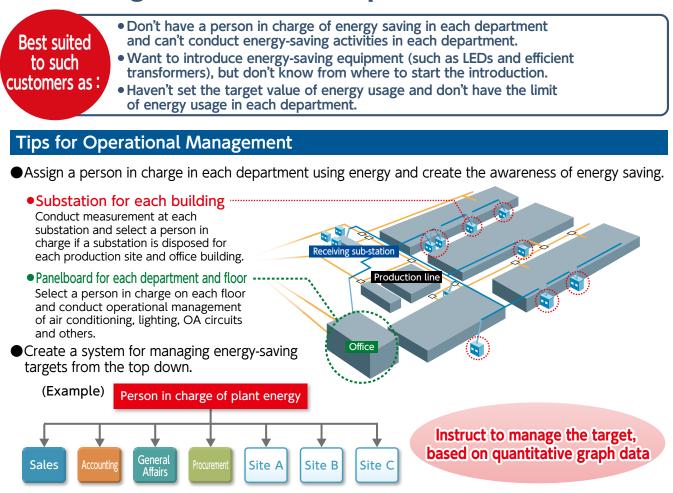

# Energy-Saving Activities by Improving Management with EcoWebServerII

# 1. Set the Target Value in Each Department

Set the target (plan) value from the "Target Value" button on the Web screen.

# 2. Conduct Management Not to Exceed the Target, Based on a Monthly Graph

Check regularly not to exceed the target value at the end of a month.

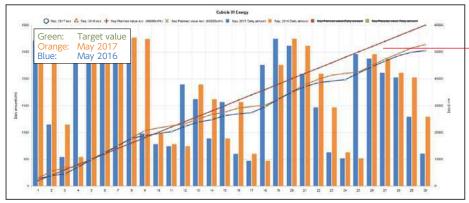

#### ■Visible plan/target value

You can set the target value every month on a Web graph and reflect it on the graph. Conduct monthly target management based on the information.

# 3. Find Improvable Points, Based on a Date Comparison Graph

Find out improvement points, based on a date comparison graph.

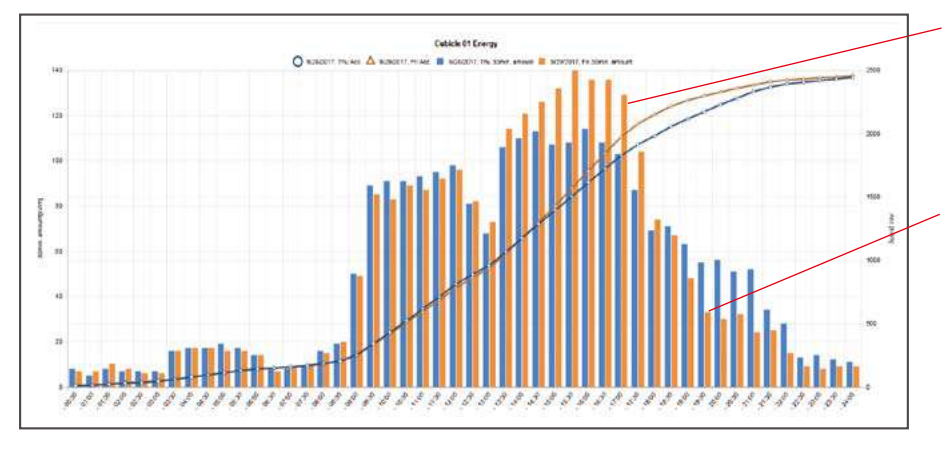

#### Identify improvement points, based on comparison values

Clarify the point of change from the comparison date and take a measure if energy usage is obviously different in a date comparison.

#### Consider energy consumption measures during a recess and after the fixed time

Take measures including the automatic control of lighting and air conditioning if the energy usage is high during a recess or after the fixed time.

# 4. Improve the Management and Introduce Energy-Saving Equipment at the Level of a Person in Charge

Improve the management and introduce energy-saving equipment once the part to take an energy-saving measure in is decided.

Examples of Management Improvement

(Buildings and offices)

- gs and offices)
- Limiting the time for lighting
- Limiting the time for operating air conditioning (only during the fixed time)
- Turning off the light in a lunch break and turning off the light simultaneously after the fixed time
- Setting the date for going home simultaneously on time and limiting late-night work
- Reconsidering the time for starting up a facility
- Controlling the operation of ancillary facilities (including a cooling tower incidental to a compressor)

Energy-Saving EquipmentImage: Saving EquipmentImage: Saving Efficient transformerImage: Saving Efficient transformerImage: Saving Efficient motorImage: Saving Efficient motorImage: Saving Efficient transformerImage: Saving Efficient motorImage: Saving Efficient motor</tr

Introduction of

# 5. Check Return on Investment before and after an Improvement

Check the effect of the improvement activities and equipment introduction conducted and use the result for the next improvement plan.

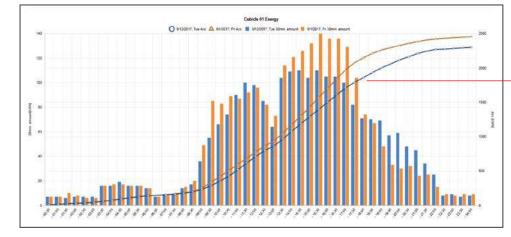

#### Check the effect before and after an improvement

Check the effect and make it a step for introducing equipment in the future when a specified period passes after taking a measure.

# **Productivity Improvement on the Site**

# Use Specific Consumption Graphs and Achieve the Productivity Improvement.

Best suited to such customers as :

- Can't show energy usage on the production site quantitatively and haven't achieved an improvement on the site.
- Want to make the information of specific energy consumption visible.
  - Can't grasp the specific energy consumption in each facility.

# Tips for improving the productivity by specific consumption management

Select energy-saving model lines

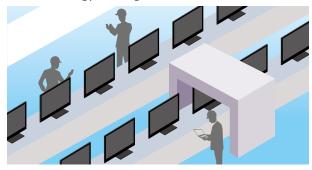

Various data measurement methods

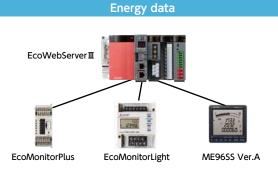

Set the lines with higher energy usage or frequent program changes as energy-saving model lines and conduct specific consumption management.

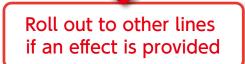

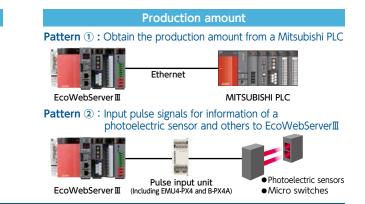

# Process for Specific Consumption Management by EcoWebServerII

# **1.** Configure the Settings for a Specific Consumption Graph

You can configure the settings easily only by using the dedicated software for setting and selecting energy and production amounts.

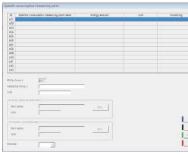

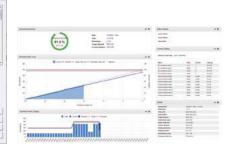

# 2. Set a Target Value for Specific Consumption

You can easily set from a Web browser.

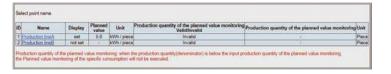

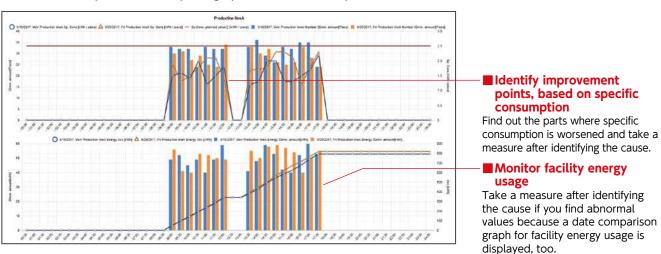

# Monitor Specific Consumption graph after Completing the Settings

You can check specific consumption graphs from PCs, smartphones and tablets.

# 4. Coordinate with the Site to Conduct Improvement Activities and Introduce Efficient Equipment

Submit an improvement request to the site and improve the management based on quantitative graph data.

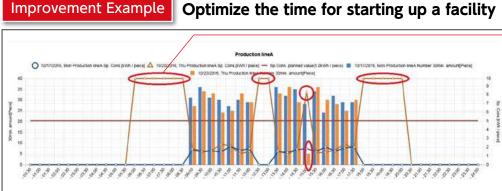

# Optimize the time for starting up a facility

Check abnormal values for specific consumption

When a facility wasn't in operation, the standby time after starting up was long and the specific consumption got worsened. Turning on the facility 30 minutes before the start of operation has led to the reduction of the standby time.

# 5. Check and Report the Effect before and after a Measure

Check the effect before and after a management improvement in a date comparison graph. Roll out the same measure equipment if an improvement is achieved, and select another equipment if little effect is provided.

# **Actions for Preventive Maintenance (Extra Actions)**

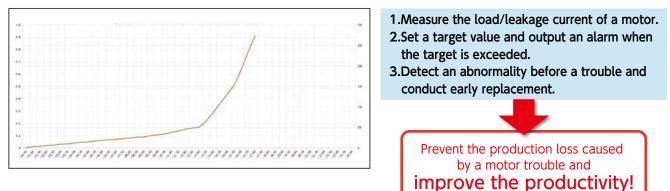

# Energy-saving Data Collection Server EcoWebServerII

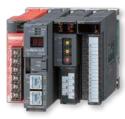

| oduct name  | Energy-saving Data Collection Server     |
|-------------|------------------------------------------|
| Model no.   | MES3-255C-EN                             |
| mmunication | CC-Link, MODBUS <sup>®</sup> (TCP, RTU*) |

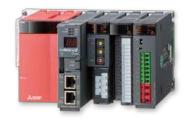

| Product name  | Energy-saving Data Collection Server<br>(with demand control function) |
|---------------|------------------------------------------------------------------------|
| Model no.     | MES3-255C-DM-EN                                                        |
| Communication | CC-Link, MODBUS® (TCP, RTU*)                                           |

MODBUS® TCP  $\Leftrightarrow$  RTU converter is required for MODBUS® RTU communication. That has been functionally verified is SI-485 MB, SI-485 MB2 by LINEEYE CO., LTD.

#### Network Specifications (CC-Link)

|                                | Item                              |                                                                                                    | Specifications                                                                                                    |                   |                       |                       |  |  |
|--------------------------------|-----------------------------------|----------------------------------------------------------------------------------------------------|----------------------------------------------------------------------------------------------------|-------------------|-----------------------|-----------------------|--|--|
|                                | Transmission speed                | 156kbps / 625kbps / 2.5Mb                                                                                                    | ps / 5Mbps / 10Mbps                                                                                                    |                   |                       |                       |  |  |
|                                |                                   | Transmission speed                                                                                                    | Cable length between stations                                                                                                    | Maximum total cal | ole length            |                       |  |  |
|                                |                                   | 156kbps                                                                                                    | 12                                                                                                    |                   |                       |                       |  |  |
|                                | Maximum total cable length        | 625kbps                                                                                                    |                                                                                                    | 900m              |                       |                       |  |  |
|                                | (maximum transmission distance)   | 2.5Mbps                                                                                                    | 20cm or more                                                                                                    | 400m              |                       |                       |  |  |
|                                |                                   | 5Mbps                                                                                                    |                                                                                                    | 160m              |                       |                       |  |  |
| - L                            |                                   | 10Mbps                                                                                                    |                                                                                                    | 100m              |                       |                       |  |  |
| CC-Link communications section | Maximum number of connected units | However, conditions<br>on the right must<br>be met $a + b \times 2 + a$ : 1 sta<br>c: 3 sta<br>2. Number<br>$16 \times (A + 1)$<br>A: Num<br>B: Num<br>C: Num | nber of stations<br>$c\times3+d\times4\leq 64$<br>tion occupied, b: 2 stations occ<br>of units connected<br>D) +54×B+88×C $\leq$ 2304<br>ber of remote I/O stations<br>ber of remote device stations<br>ber of local stations, intelligent device<br>aber of reserve stations * |                   | numbers<br>1 to the r | of stations<br>ted as |  |  |
|                                | Communication method              | Broadcast polling method                                                                                                    |                                                                                                    |                   |                       |                       |  |  |
|                                | Synchronization method            | Frame synchronization method                                                                                                    | 1                                                                                                    |                   |                       |                       |  |  |
|                                | Encoding method                   | NRZI method                                                                                                    |                                                                                                    |                   |                       |                       |  |  |
|                                | Transmission route format         | Bus (RS-485)                                                                                                    |                                                                                                    |                   |                       |                       |  |  |
|                                | Transmission format               | HDLC compatible                                                                                                    |                                                                                                    |                   |                       |                       |  |  |
|                                | Error control method              | CRC (x <sup>16</sup> +x <sup>12</sup> +x <sup>15</sup> )                                                                                                    |                                                                                                    |                   |                       |                       |  |  |
|                                | Connecting cable                  | CC-Link Ver1.10-compatible de                                                                                                    | edicated cable                                                                                                    |                   |                       |                       |  |  |

#### MODBUS® TCP

|                                        | Item                     | Specifications                                                  |  |  |  |
|----------------------------------------|--------------------------|-----------------------------------------------------------------|--|--|--|
| Interface                              |                          | 1port (10BASE-T/100BASE-TX)                                     |  |  |  |
| Transmission method                    |                          | Base band                                                       |  |  |  |
| Number of cascade connection stages *1 |                          | Max. 4 stages (10BASE-T)                                        |  |  |  |
|                                        |                          | Max. 2 stages (100BASE-TX)                                      |  |  |  |
| Maximum node-to-node distance          |                          | 200m                                                            |  |  |  |
| Maximum segment length *2              |                          | 100m                                                            |  |  |  |
| Connector applic                       | able for external wiring | RJ45                                                            |  |  |  |
|                                        | 10BASE-T                 | Cable compliant with the IEEE802.3 10BASE-T Standard            |  |  |  |
| Cable                                  | TUBASE-T                 | (unshielded twisted pair cable (UTP cable), Category 3 or more) |  |  |  |
|                                        | 100BASE-TX               | Cable compliant with the IEEE802.3 100BASE-TX Standard          |  |  |  |
|                                        | TOUBASE-TA               | (shielded twisted pair cable (STP cable), Category 5 or more)   |  |  |  |
| Protocol                               |                          | MODBUS® TCP (Port Number 502)                                   |  |  |  |

\*1 This is the maximum number of cascade connection stages when a repeater hub is used. For the maximum number of cascade connection stages, contact to the manufacturer for the switching hub used. \*2 Length between a hub and a node.

#### MODBUS® RTU

| Item                     | Specifications                                                              |
|--------------------------|-----------------------------------------------------------------------------|
| Physical interface       | RS-485 2wires half duplex                                                   |
| Protocol                 | RTU mode                                                                    |
| Transmission wiring type | Multi-point bus (either directly on the trunk cable, forming a daisy-chain) |
| Slave address            | 1~247 (F7)                                                                  |
| Response time            | 1s or less                                                                  |
| Distance                 | 1200m                                                                       |
| Max. number              | 31                                                                          |
| Terminate                | 120Ω 1/2₩                                                                   |
| Recommended cable        | Shielded twisted pair, AWG24 to 14 gauge                                    |

Note: Baud rate, stop bit and parity are necessary to set in the setting-mode of the each terminal.

# MES3-255C-EN、MES3-255C-DM-EN(CC-Link)

| Product Name                                                                                        |           | Icon/type name                                                             | Station type               | Number of occupying stations |
|----------------------------------------------------------------------------------------------------|-----------|----------------------------------------------------------------------------|----------------------------|------------------------------|
| EnergyMeasuringUnit (1P2W, 1P3W, 3P3W)                                                              |           | EMU4-BD1-MB                                                                | Remote device station      | 1 station occupied           |
| EnergyMeasuringUnit (1P2W, 1P3W, 3P3W, 3P4W)                                                        |           | EMU4-HD1-MB                                                                | Remote device station      | 1 station occupied           |
| EnergyMeasuringUnit (1P2W, 1P3W, 3P3W, 3P4W)                                                        |           | EMU4-FD1-MB                                                                | Remote device station      | 1 station occupied           |
| Energy measuring standard model *1                                                                  |           | EMU4-BM1-MB                                                                | Remote device station      | 1 station occupied           |
| Energy measuring high performance model *1                                                          |           | EMU4-HM1-MB                                                                | Remote device station      | 1 station occupied           |
| Insulation Monitoring model *1                                                                      |           | EMU4-LG1-MB                                                                | Remote device station      | 1 station occupied           |
| Energy measuring extension model for same voltage system *2                                         |           | EMU4-A2                                                                    | Remote device station      | *3                           |
| Energy measuring extension model for different voltage system *2                                    |           | EMU4-VA2                                                                   | Remote device station      | *3                           |
| Energy measuring extension model for analog input *2                                                |           | EMU4-AX4                                                                   | Remote device station      | *3                           |
| Energy measuring extension model for pulse/digital input *2                                         |           | EMU4-PX4                                                                   | Remote device station      | *3                           |
| EnergyMeasuringUnit (Power reception and distribution monitoring<br>(standard product 3 circuits))  |           | EMU2-RD3-C                                                                 | Remote device station      | 1 station occupied           |
| EnergyMeasuringUnit (Power reception and distribution monitoring<br>(standard product 5 circuits))  |           | EMU2-RD5-C                                                                 | Remote device station      | 1 station occupied           |
| EnergyMeasuringUnit (Power reception and distribution monitoring<br>(standard product 7 circuits))  |           | EMU2-RD7-C                                                                 | Remote device station      | 1 station occupied           |
| EnergyMeasuringUnit (Power reception and distribution monitoring<br>(3P4W 2 circuits))              |           | EMU2-RD2-C-4W                                                              | Remote device station      | 1 station occupied           |
| EnergyMeasuringUnit (Power reception and distribution monitoring<br>(3P4W 4 circuits))              |           | EMU2-RD4-C-4W                                                              | Remote device station      | 1 station occupied           |
| EnergyMeasuringUnit                                                                                 |           | EMU3-DP1-C                                                                 | Remote device station      | 1 station occupied           |
| MDU breaker (WS-V)                                                                                  | MDU(WS-V) | NF250-SEV/HEV with MDU                                                     | Remote device station      | 1 station occupied           |
| MDU breaker (WS)                                                                                    | MDU(WS)   | NF400-SEP/HEP with MDU<br>NF600-SEP/HEP with MDU<br>NF800-SEP/HEP with MDU | Remote device station      | 1 station occupied           |
| Low-voltage air circuit breaker (AE-SW with CC-Link interface unit)                                 |           | AE-SW(BIF-CC)                                                              | Remote device station      | 1 station occupied           |
| Electronic multi-measuring instrument                                                               |           | ME96SSHA-MB                                                                | Remote device station      | 1 station occupied           |
| Electronic multi-measuring instrument                                                               |           | ME96SSRA-MB                                                                | Remote device station      | 1 station occupied           |
| Electronic multi-measuring instrument                                                               |           | ME96SSH-MB                                                                 | Remote device station      | 1 station occupied           |
| Electronic multi-measuring instrument                                                               |           | ME96SSR-MB                                                                 | Remote device station      | 1 station occupied           |
| Electronic multi-measuring instrument                                                               |           | ME96NSR                                                                    | Remote device station      | 1 station occupied           |
| Electronic multi-measuring instrument with transmission function                                    |           | ME110SSR-C(H)                                                              | Remote device station      | 1 station occupied           |
| Electronic multi-measuring instrument with transmission function                                    |           | ME110NSR-C                                                                 | Remote device station      | 1 station occupied           |
| Thermocouple temperature input unit                                                                 |           | AJ65BT-68TD                                                                | Remote device station      | 4 station occupied           |
| Platinum resistance temperature sensor Pt 100 temperature input unit                                |           | AJ65BT-64RD3                                                               | Remote device station      | 4 station occupied           |
| Analog-digital conversion unit                                                                      |           | AJ65BT-64AD                                                                | Remote device station      | 2 station occupied           |
| Terminal block type 24 VDC input unit (8 points)                                                    |           | AJ65SBTB1-8D                                                               | Remote I/O station         | 1 station occupied           |
| Terminal block type 24 VDC input unit (16 points)                                                   |           | AJ65SBTB1-16D                                                              | Remote I/O station         | 1 station occupied           |
| Terminal block type 24 VDC input unit (32 points)                                                   |           | AJ65SBTB1-32D                                                              | Remote I/O station         | 1 station occupied           |
| Terminal block type DC input transistor output combined unit<br>(Input 8 points, Output 8 points)   |           | AJ65SBTB1-16DT                                                             | Remote I/O station         | 1 station occupied           |
| Terminal block type DC input transistor output combined unit<br>(Input 16 points, Output 16 points) |           | AJ65SBTB1-32DT                                                             | Remote I/O station         | 1 station occupied           |
| CC-Link master/local unit (Local station)                                                           |           | QJ61BT11N                                                                  | Intelligent device station | 1 station occupied           |
| CC-Link master/local unit (Local station)                                                           |           | LCPU/LJ61BT11                                                              | Intelligent device station | 1 station occupied           |

EMU4-BM1-MB, EMU4-HM1-MB, EMU4-LG1-MB are main units of EcoMonitorPlus.
 EMU4-A2, EMU4-VA2, EMU4-AX4, EMU4-PX4 are extension units of EcoMonitorPlus.
 Conbination of main unit and extension unit occupied 1 station.

#### MES3-255C-EN, MES3-255C-DM-EN (MODBUS®)

| Product Name                                                     | Icon/type name |  |  |
|------------------------------------------------------------------|----------------|--|--|
| Electronic multi-measuring instrument                            | ME96SSHA-MB    |  |  |
| Electronic multi-measuring instrument                            | ME96SSRA-MB    |  |  |
| Electronic multi-measuring instrument                            | ME96SSEA-MB    |  |  |
| Electronic multi-measuring instrument                            | ME96SSH-MB     |  |  |
| Electronic multi-measuring instrument                            | ME96SSR-MB     |  |  |
| Electronic multi-measuring instrument                            | ME96SSE-MB     |  |  |
| EnergyMeasuringUnit (1P2W, 1P3W, 3P3W)                           | EMU4-BD1-MB    |  |  |
| EnergyMeasuringUnit (1P2W, 1P3W, 3P3W, 3P4W)                     | EMU4-HD1-MB    |  |  |
| EnergyMeasuringUnit (1P2W, 1P3W, 3P3W, 3P4W)                     | EMU4-FD1-MB    |  |  |
| Energy measuring standard model *1                               | EMU4-BM1-MB    |  |  |
| Energy measuring high performance model *1                       | EMU4-HM1-MB    |  |  |
| Insulation Monitoring model *1                                   | EMU4-LG1-MB    |  |  |
| Energy measuring extension model for same voltage system *2      | EMU4-A2        |  |  |
| Energy measuring extension model for different voltage system *2 | EMU4-VA2       |  |  |
| Energy measuring extension model for analog input *2             | EMU4-AX4       |  |  |
| Energy measuring extension model for pulse/digital input *2      | EMU4-PX4       |  |  |

\*1 EMU4-BM1-MB, EMU4-HM1-MB, EMU4-LG1-MB are main units of EcoMonitorPlus. \*2 EMU4-A2, EMU4-VA2, EMU4-AX4, EMU4-PX4 are extension units of EcoMonitorPlus.

# 1. Date comparison graph screen

# Electric consumption/current display

## Voltage/power factor display

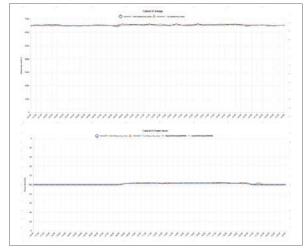

# 2. Measuring point comparison graph screen

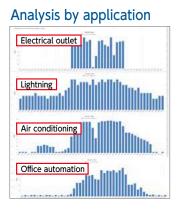

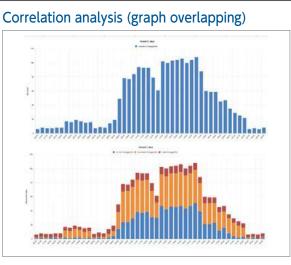

# 3. Specific consumption graph screen

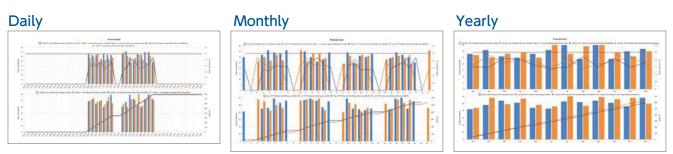

# 4. Demand monitor screen

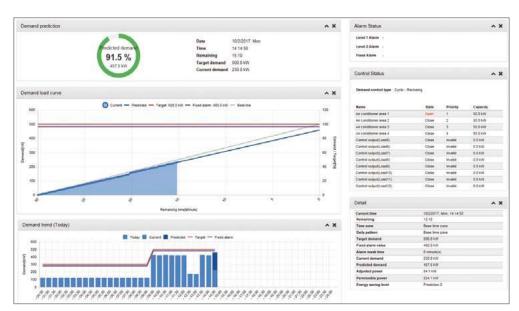

# 5. Demand trend graph screen

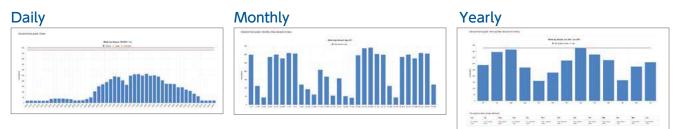

# 6. Current value/contact point output monitor screen

## Current value

| D.  | Name                                | Current value |     |
|-----|-------------------------------------|---------------|-----|
| 1   | Cubicle01<br>Cubicle 01 Curient     | 11.8          | A   |
|     | Cubicle01<br>Cubicle 01 Voltage     | 101.8         | v   |
| 3   | Cubicle01<br>Cubicle 01 Power       | 211.8         | kW  |
| i i | CubicleO1<br>Cubicle O1 Exergy      | 131004        | kWh |
|     | CLOICHO1<br>Cubicle 01 Power factor | 99.3          | %   |
| ł   | Cubictoon<br>Air Con Energy         | 3111          | kWh |
|     | CubicteO1<br>IRumination Energy     | 119           | kWh |
| i.  | Outlet Energy                       | 1251          | kWh |

# Contact point output

| Retre                      | heat name                 | Destination           | Ch   | Output type | State |            |
|----------------------------|---------------------------|-----------------------|------|-------------|-------|------------|
| Denued level 1 alone       | Land T Rann               | brand subject and     | - K. | tracks.     | OT .  |            |
| Demand level 2 alarm       | Lave 2 April              | Here's supplicite     | ÷.)  | inteliste   | orr   |            |
| Derard Init Paul dam       | Langt and down            | knownel pulpul und    | 2    | benefat.    | ON    |            |
| CE3 Salwy area             | Ratery artsi              | Internal scalarships  | 8    | Dearter     | .0ff  |            |
| Demand control an exect    | An conditional area 1     | Internal subject unit | 47   | trants-     | Oute  | (interp)   |
| Elaimanol commit arr min 2 | Av costitional anna 2     | teamaticapidane       | 6.1  | instals .   | EHt.  | Since.     |
| Demand correct ar son 3    | Air Londition an am 3     | Internet subject and  | ÷.   | Interiori   | Cite  | Corp       |
| Enclosed partner as soon 4 | Air conditionar anna 4    | Warnat subject and    | */-  | matan       | Circe | -          |
| Pacify A states ON OFF     | Facility & Booking states | Facility state        |      | One-per     | CHP   |            |
| Cole Stalt andrest         | Output II Kinega          | Facility main         | 3    | margen      | Ow    | (( ++++))) |

# **Application Examples**

#### **Factories**

Support Energy-saving Activities using "Visible Management".

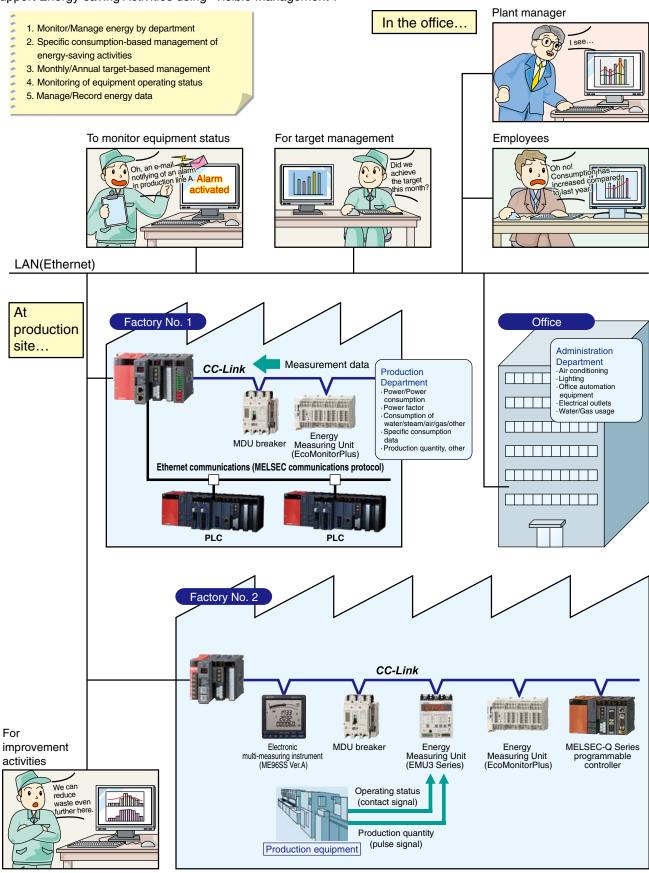

## **Application Examples**

Electronic multi-measuring

## Buildings

Significantly reduce installation cost by using the existing LAN.

- 1. Manage/Monitor energy by floor/application
- 2. Manage data remotely
- 3. Easy for tenants and other personnel to read meters
- 4. Monitor operating status of building facilities

- (e.g., elevators, escalators, air conditioners)
- 5. Record/Manage energy data

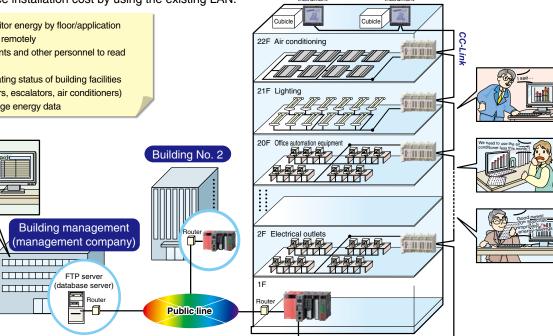

Building No. 1 Electronic multi-r

uring

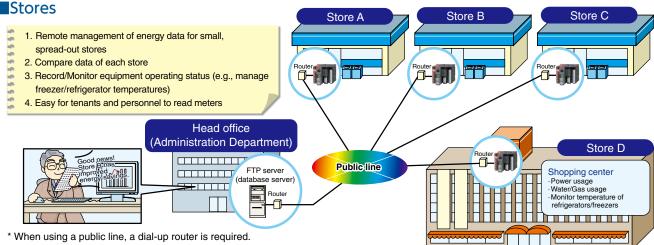

\* For use via the Internet, a separate contract with an Internet service provider is required.

## Schools

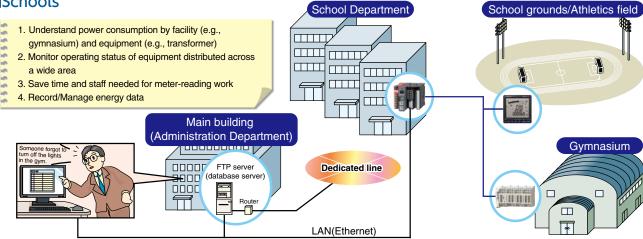

#### MES3-255C-EN front

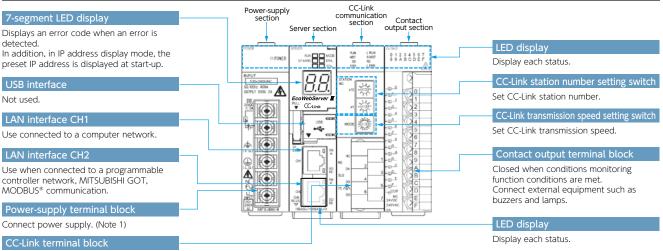

Connect CC-Link communication cable.

# MES3-255C-DM-EN front

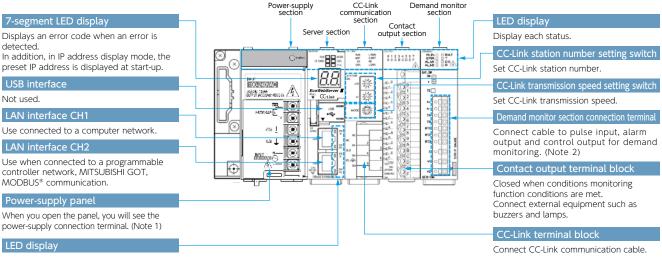

Display each status.

## Front surface (cover of Server section opened)/bottom surface (CC-Link transmission device)

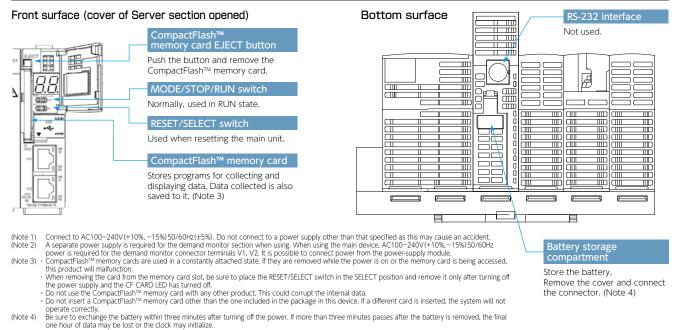

one hour of data may be lost or the clock may initialize. (Data or configuration settings from more than one hour before will not be initialized). If the clock initializes, please set again after backing up the data. Refer to the operating manual (hardware edition) for the battery replacement procedure.

## Model: MES3-255C-EN, MES3-255C-DM-EN

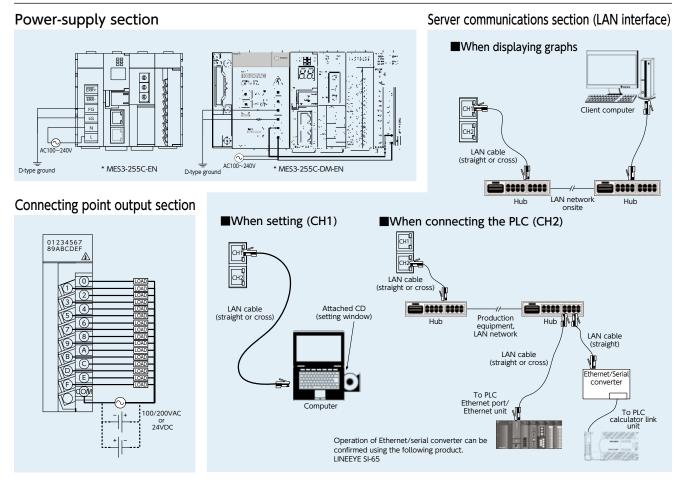

#### CC-Link communication section

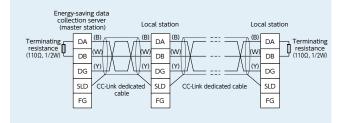

# Demand monitor section

#### (1) Where the transaction meter of the multi-measuring power demand meter is 10,000 pulse/kWh

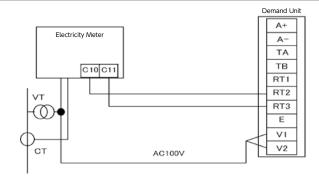

# Functions

|                          | Produc           | ct Name                                | MES3-255C-EN                                                                                                    | MES3-255C-DM-EN                                                                                                    |  |  |
|--------------------------|------------------|----------------------------------------|----------------------------------------------------------------------------------------------------|----------------------------------------------------------------------------------------------------|--|--|
| Demand function          | on               |                                        | -                                                                                                    | 0                                                                                                    |  |  |
|                          | CC-Link terr     | ninal device                           | Number of remote<br>Number of remote<br>Number of loc                                                                                                    |                                                                                                    |  |  |
| Connection device        | MODBUS* 1        | terminal device                        | Number of MODBUS® TCP terminals≦255<br>Number of MODBUS® RTU terminals≦31 for each gateway<br>Number of total MODBUS® terminals≦255                                                                  |                                                                                                    |  |  |
|                          | MITSUBISHI       | PLC, GOT                               | MC protocol connection (LAN CH2 used)<br>* device read/write<br>CC-Link unit (local) connection<br>* device read                                                                                     |                                                                                                    |  |  |
|                          | Measuring p      | points                                 | 255 p                                                                                                    | points                                                                                                    |  |  |
|                          | Number           | of operation measuring points          | 32 points (includes 2                                                                                                    | 55 measuring points)                                                                                                 |  |  |
| Number of                | Virtual mea      | suring points                          | 128 p                                                                                                    | points                                                                                                    |  |  |
| measuring                | Specific cor     | sumption measuring points              | 64 points                                                                                                    |                                                                                                    |  |  |
| points                   |                  | point output                           | 32 p                                                                                                    | oints                                                                                                    |  |  |
|                          | Demand           | Receiving demand                       | _                                                                                                    | 2 points (fixed) whole day, timeframe 1-10                                                                           |  |  |
|                          | monitoring       | Receiving electric energy              | _                                                                                                    | 2 points (fixed) whole day, timeframe 1-10                                                                           |  |  |
|                          | Zoom (ever       | ry 1min) data                          | 62-day                                                                                                    | amount                                                                                                    |  |  |
|                          |                  | y 5min) data                           | 14-day                                                                                                    | amount                                                                                                    |  |  |
|                          |                  | on the hour or every 30min)            | 186-day amount                                                                                                    |                                                                                                    |  |  |
|                          | · · ·            | ta (specified time (00min) once a day) | 60-month amount                                                                                                    |                                                                                                    |  |  |
|                          |                  | (specified time (00min) once a month)  | 5-year amount                                                                                                    |                                                                                                    |  |  |
|                          | -                | suring point data (daily)              | 186-day                                                                                                    |                                                                                                    |  |  |
|                          |                  | suring point data (monthly)            | 60-month                                                                                                    |                                                                                                    |  |  |
|                          |                  | suring point data (yearly)             | 5-year a                                                                                                    |                                                                                                    |  |  |
| Data saving              |                  | mption measuring point data (daily)    | 186-day                                                                                                    |                                                                                                    |  |  |
| function<br>* CSV format |                  | mption measuring point data (monthly)  | 60-month                                                                                                    |                                                                                                    |  |  |
| CSV IOIIIIat             |                  | mption measuring point data (yearly)   | 5-year a                                                                                                    |                                                                                                    |  |  |
|                          | Equipment        |                                        | 186-day                                                                                                    |                                                                                                    |  |  |
|                          | Operating h      |                                        | 64KB×4 files                                                                                                    |                                                                                                    |  |  |
|                          | System log       |                                        | 256KB×8 files                                                                                                    |                                                                                                    |  |  |
|                          | Demand da        | ita (dailv)                            | _                                                                                                    | 186-day amount                                                                                                    |  |  |
|                          |                  | ata (monthly(daily maximum))           | _                                                                                                    | 60-month amount                                                                                                    |  |  |
|                          |                  | ata (yearly(monthly maximum))          |                                                                                                    | 5-year amount                                                                                                    |  |  |
|                          |                  | arm/Control log                        |                                                                                                    | 128KB×62 files                                                                                                    |  |  |
|                          |                  | Demand monitor                         | _                                                                                                    | <ul> <li>Displays current time limit demand load curve</li> <li>Displays graph of same day demand results</li> </ul> |  |  |
|                          | Real-time        | Current value monitor                  | The current value of the specified measuring points are di<br>Displays differential display mode function/differential values t<br>from previous hour to present time, daily differential/monthly di | for specified measuring points (time differential: amount used                                                       |  |  |
|                          |                  | Connection point output monitor        | Displays connecting                                                                                                    | point output status                                                                                                  |  |  |
| Display                  |                  | Demand trend graph                     | _                                                                                                    | Displays demand trend graph                                                                                          |  |  |
| function                 |                  | Measuring point comparison graph       | Displays comparison of multiple measuring point                                                                                                    | data for specified display intervals/time displayed                                                                  |  |  |
|                          | Graph<br>display | Daily comparison graph                 | Displays comparison of specified                                                                                                    | measuring points for desired date                                                                                    |  |  |
|                          | display          | Specific consumption graph             | Displays graph after dividing ene                                                                                                    | rgy volume by number produced                                                                                        |  |  |
|                          |                  | Equipment graph                        | Displays graph of equipment efficiency, num                                                                                                    | ber of defects and equipment energy volume                                                                           |  |  |
|                          | Data file        |                                        | Download measuring point data, virtual measuring po<br>operating history data, system log, demand data *, alarms/cont                                                                                |                                                                                                    |  |  |
|                          | Equipment        | values list                            | Displays measuring points, connection point output                                                                                                    | and content of email notifications set for EcoServerII                                                               |  |  |
| Monitoring<br>functions  | Email notific    | cation function                        | Transmits main unit error notifications, periodic notifications,<br>specific consumption objective value notifications, energy<br>specified SMTP Server (*only for produ                             | plan value notifications and demand notifications * to the                                                           |  |  |
|                          | Connection       | point output                           | Outputs connection points for EcoWebServerII connection po                                                                                                    | int output module or combined CC-Link input/output module                                                            |  |  |

# Hardware specification

|                         | Product Name                            | )                          | MES3-255C-EN                                                                                          | MES3-255C-DM-EN                                                                           |  |  |  |  |  |
|-------------------------|-----------------------------------------|----------------------------|----------------------------------------------------------------------------------------------------|-------------------------------------------------------------------------------------------|--|--|--|--|--|
|                         | Auxiliary power in                      | out                        | 100 to 240 V AC (+10%                                                                                 | , -15%) 50/60 Hz (±5%)                                                                    |  |  |  |  |  |
|                         | C                                       |                            | 19 VA (at 110 V AC)                                                                                   | 34 VA (at 110 V AC)                                                                       |  |  |  |  |  |
|                         | Consumption VA                          |                            | 25 VA (at 220 V AC)                                                                                   | 46 VA (at 220 V AC)                                                                       |  |  |  |  |  |
|                         | Inrush current                          |                            | 20 A, 8 r                                                                                             | ns or less                                                                                |  |  |  |  |  |
|                         | Allowable momenta                       | ry power interruption time | 20 ms or less (10                                                                                     | 0 V AC or higher)                                                                         |  |  |  |  |  |
| Power                   | Withstand voltage                       | -                          | Between all input/LG termir                                                                           | nals and all output terminals                                                             |  |  |  |  |  |
| supply                  | WithStand Voltage                       |                            | 2,830V rms AC/3 cyc                                                                                   | les (altitude: 2,000 m)                                                                   |  |  |  |  |  |
| section                 | Insulation resistant                    |                            |                                                                                                    | at the same locations as for withstand voltage                                            |  |  |  |  |  |
|                         |                                         | t temperature&humidity     | 0 to 55 °C 5 to 95% RH , Daily av                                                                     |                                                                                           |  |  |  |  |  |
|                         |                                         | emperature&humidity        |                                                                                                    | 5 to 95% RH                                                                               |  |  |  |  |  |
|                         | Installation area                       |                            |                                                                                                    | ntrol panel                                                                               |  |  |  |  |  |
|                         | Weight                                  |                            | 0.9 kg (Without demand)                                                                               | 1.25kg (With demand)                                                                      |  |  |  |  |  |
|                         | Fuse                                    |                            | Built-in (unrepla                                                                                     | aceable by user)                                                                          |  |  |  |  |  |
|                         |                                         | -                          |                                                                                                    | BASE-T 100BASE-TX)                                                                        |  |  |  |  |  |
|                         |                                         | -                          |                                                                                                    | ethod: Baseband                                                                           |  |  |  |  |  |
|                         |                                         | -                          |                                                                                                    | (10BASE-T), 2 levels max. (100BASE-TX)                                                    |  |  |  |  |  |
|                         | Ethernet                                | -                          |                                                                                                    | length: 100 m                                                                             |  |  |  |  |  |
|                         |                                         | -                          |                                                                                                    | onnector: RJ45                                                                            |  |  |  |  |  |
|                         |                                         |                            | Functions                                                                                             | supported:<br>BASE-TX automatically detected)                                             |  |  |  |  |  |
|                         |                                         |                            |                                                                                                    | over cable automatically detected)                                                        |  |  |  |  |  |
|                         |                                         | 0 to 55 °C                 | Per day: -10.89 to +8.64 sec                                                                          | Additional difference of ±0.5 seconds can be produced                                     |  |  |  |  |  |
| Server section          | Clock accuracy                          | 25 °C                      | Per day: -4.32 to +5.25 sec                                                                           | during power outages.                                                                     |  |  |  |  |  |
|                         |                                         |                            | Cla                                                                                                   | bck                                                                                       |  |  |  |  |  |
|                         |                                         | -                          | Measured data f                                                                                       | or the last 1 hour                                                                        |  |  |  |  |  |
|                         | Power-interruption<br>backup            | Backup data                | Backed up by nonvolatile memory (CompactFlash memory card).                                           |                                                                                           |  |  |  |  |  |
|                         | buckup                                  |                            | Setting values                                                                                        |                                                                                           |  |  |  |  |  |
|                         |                                         |                            | Measured data exce                                                                                    | pt for the last 1 hour                                                                    |  |  |  |  |  |
|                         |                                         |                            |                                                                                                    | e dioxide primary battery                                                                 |  |  |  |  |  |
|                         | Battery                                 |                            |                                                                                                    | age: 3.0 V<br>nt: 1800 mAh                                                                |  |  |  |  |  |
|                         |                                         |                            | Nominal current: 1800 mAh<br>Life when in storage: 5 years at room temperature (actual service value) |                                                                                           |  |  |  |  |  |
|                         | Number of output                        | points                     | 16 p                                                                                                  | oints                                                                                     |  |  |  |  |  |
|                         | Contact output                          |                            | A swite                                                                                               | ch type                                                                                   |  |  |  |  |  |
|                         | Insulation method                       |                            | Relay in                                                                                              | sulation                                                                                  |  |  |  |  |  |
| ontact output           | Data day itabia a va                    | lt                         | 24 V DC 2 A (r                                                                                        | esistance load)                                                                           |  |  |  |  |  |
| section                 | Rated switching vo                      | litage/current             | 240 V AC 2 A (COS¢=1)                                                                                 | /1 point, 8 A/1 common                                                                    |  |  |  |  |  |
|                         | Min. switching load                     | b                          | 5 V DC                                                                                                | C, 1 mA                                                                                   |  |  |  |  |  |
|                         | Max. switching loa                      | d                          | 264 V AC 2 A                                                                                          | 125 V DC 2 A                                                                              |  |  |  |  |  |
|                         | Life                                    |                            | Mechanical: 20,000,000 times or more, electrical: 100                                                 | 0,000 times or more at rated switching voltage/current                                    |  |  |  |  |  |
|                         |                                         | Dedicated detection        | _                                                                                                    | Number of pulses: 50000 pulses/kWh                                                        |  |  |  |  |  |
|                         | Pulse input/Time                        | СТ                         |                                                                                                    | Distance: 100 m or below (dedicated cable)                                                |  |  |  |  |  |
| Demand                  | limit synchronism                       | Dulco dotoctor             |                                                                                                    | Signal type: No-voltage normally-open contact/Open collecto                               |  |  |  |  |  |
| surveillance<br>section | signal input                            | Pulse detector             |                                                                                                    | Number of pulses: 50000, 12500, 10000, 2000 Pulse conditions: Pulse width, Pulse interval |  |  |  |  |  |
|                         | Power froquency is                      | anut                       |                                                                                                    | 100-110 V AC, -15% +10%, 50/60 Hz                                                         |  |  |  |  |  |
|                         | Power frequency in<br>Contact output (1 |                            |                                                                                                    | No-voltage normally-closed contact, 250 V AC 3 A, 30 V DC 3 A                             |  |  |  |  |  |
|                         | Contact output (1                       | point                      | _                                                                                                    | NO-VOLLAGE HOHHALLY-CLOSED CONLACL, 200 V AC 3 A, 30 V DC 3 A                             |  |  |  |  |  |
| Standard speci          |                                         |                            |                                                                                                    | ,UL                                                                                       |  |  |  |  |  |

Recommended system environment [PC]

| Item                 | Description                                                                                                    |
|----------------------|----------------------------------------------------------------------------------------------------|
| OS (basic software)  | Microsoft <sup>®</sup> Windows <sup>®</sup> 7 Professional (32-bit or 64-bit) (English version) SP1<br>Microsoft <sup>®</sup> Windows <sup>®</sup> 8.1 Pro (32-bit or 64-bit) (English version)<br>Microsoft <sup>®</sup> Windows <sup>®</sup> 10 Pro (32bit, 64bit) (English version) |
| CPU                  | 1 GHz or higher Pentium <sup>*</sup> processor, or compatible microprocessor (DOS/V compatible)                                                                                                    |
| Memory *1            | 1GB or more                                                                                                    |
| Hard disk *1         | Save data collected by EcoWebServerIII to PC, enough disk space for the data is required                                                                                                    |
| CD drive             | One or more drives (required to install the setting software)                                                                                                    |
| Display resolution   | 1,280 × 1,024 pixels or more                                                                                                    |
| Display color        | 65,536 colors or more                                                                                                    |
| Input device         | A mouse and a keyboard                                                                                                    |
| English input system | The system included in OS (English version only)                                                                                                    |
| External interface   | 10BASE-T / 100BASE-TX<br>Memory card reader (when writing / reading / confirming a project via drive by setting software)                                                                                                    |
| Web browser *2       | Microsoft Internet Explorer <sup>®</sup> 9 (32-bit), 10 (32-bit), or 11 (32-bit)<br>Microsoft Edge<br>Google Chrome                                                                                                    |

#### [Tablet \*3]

| Item                          | Desci                                                                                   | ription                                                                                   |
|-------------------------------|-----------------------------------------------------------------------------------------|-------------------------------------------------------------------------------------------|
| OS                            | Android6.0                                                                              | iOS10                                                                                     |
| Web browser *4                | Google Chrome                                                                           | Safari                                                                                    |
| *3 Tablet is only for browsin | g the web screen. Setting software cannot be used on the tablet. *4 Operation check for | or Google Chrome is done in version 54. Operation check for Safari is done in version 10. |

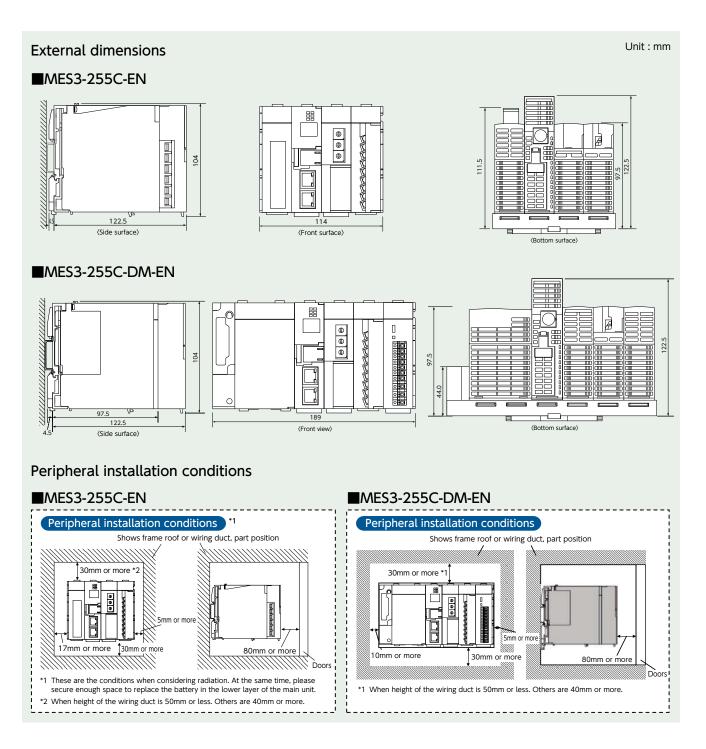

# **Bundled Products List**

| Durdust Name                                                                   | CC-Link commu | nication product |
|--------------------------------------------------------------------------------|---------------|------------------|
| Product Name                                                                   | MES3-255C-EN  | MES3-255C-DM-EN  |
| Energy-saving Data Collection Server (main unit)                               |               | 1                |
| CompactFlash <sup>TM</sup> memory card (software)                              |               | 1                |
| Setup software (CD-R)/operating manual collection                              |               | 1                |
| Battery (installed in lower surface of main unit battery section) *1           |               | 1                |
| Frame attachment screw                                                         | 4 (M4×12)     | 4 (M4×14)        |
| CC-Link terminal resistance (black: $110\Omega/2W$ ) (white: $130\Omega1/2W$ ) | Black: 2      | White: 2         |
| IEC rail attachment adapter                                                    | Small 2       | Large 2          |
| IEC rail attachment screw (M5 x 10)                                            |               | 2                |
| IEC rail attachment corner washer                                              |               | 2                |
| IEC rail attachment stop metal clamp                                           |               | 2                |
| Operating manual hardware edition                                              |               | 1                |
| LAN port cap                                                                   |               | 2                |

\*1 To purchase a replacement battery (model name: Q6BAT), inquire at the dealership where you purchased the main product.

# EcoMeasureII Daily Monthly Report Software

This software supports the specific consumption analysis graph and ledger preparation of daily reports, monthly reports and annual reports from CSV files collected and output by the Mitsubishi Electric EcoWebServerII Energy-saving Data Collection Server.

\* The supporting product version, EcoWebServerII with demand monitoring function, for EcoMeasureII, will be released soon.

#### Features

(1) Easily create daily, monthly and annual reports.

- ·Ledger prepared ledger is saved as an Excel file in user-designated place.
- (2) Easily perform specific consumption management as the index of energy-saving activities. •Possible to manually input production volume and perform specific consumption management of energy information from EcoWebServerII.

#### (3) Easily collect data.

•CSV files stored in EcoWebServerII can be downloaded with simple operations.

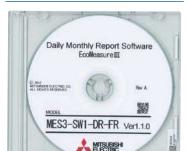

Product Appearance

#### Specifications

|                    | ltem                            |                                                                                                    | Specifications                                                                                                    |  |  |  |  |  |
|--------------------|---------------------------------|----------------------------------------------------------------------------------------------------|----------------------------------------------------------------------------------------------------|--|--|--|--|--|
| Model name         |                                 | MES3-SW1-DR-FR                                                                                                    |                                                                                                    |  |  |  |  |  |
| Language           |                                 | English, Chinese *1                                                                                                    |                                                                                                    |  |  |  |  |  |
| Connection         | Number of units                 | 8 units maximum (combination of followi                                                                                                    | ng target devices)                                                                                                   |  |  |  |  |  |
| devices            | Target devices                  | EcoWebServerII                                                                                                    |                                                                                                    |  |  |  |  |  |
| Number of v        | irtual measurement points       | Vaximum 95 points (Total of 95 points including virtual measurement points for calculating measurement management points and virtual measurement points for input.)<br>'Four arithmetic operations of up to 64 measurement management points (including constants) can be registered in the virtual measurement points for calculation. |                                                                                                    |  |  |  |  |  |
| Number of v        | irtual measurement point groups | Maximum five groups *Addition/Subtract                                                                                                    | tion calculations for up to 32 virtual measurement points can be registered in the virtual measurement point groups. |  |  |  |  |  |
|                    | Ledger creation                 | Daily report creation, monthly report creation                                                                                                    | ation, annual report creation                                                                                        |  |  |  |  |  |
|                    | Maximum number of items         | The daily, monthly and annual reports can have up to 2,250 output items.                                                                                                    |                                                                                                    |  |  |  |  |  |
| Ledger<br>creation |                                 | Analog (including specific consumption)                                                                                                    | Maximum, minimum, average                                                                                            |  |  |  |  |  |
| function           | Calculation items               | Pulse                                                                                                    | Total, maximum, minimum, average                                                                                     |  |  |  |  |  |
|                    |                                 | Demand                                                                                                    | Maximum                                                                                                    |  |  |  |  |  |
|                    | Number of specific consumption  | Maximum 100 points                                                                                                    |                                                                                                    |  |  |  |  |  |
|                    | Number of licenses              | • 1 license per 1 client                                                                                                    |                                                                                                    |  |  |  |  |  |
| ( numb             | er of computers installed in )  | Hardware key attached (USB) (1 unit)                                                                                                    |                                                                                                    |  |  |  |  |  |

\*1 It needs to start in the Chinese version of Microsoft operating system (OS).

#### Operating environment

The system environment necessary for this software to operate correctly is as shown below.

| ltem                   | Details                                                                                                    |
|------------------------|----------------------------------------------------------------------------------------------------|
| OS (basic software)    | English version of Microsoft Windows Vista (32 bits) (SP2) Business<br>English version of Microsoft Windows 7 (32 bits/64 bits) Professional<br>English version of Microsoft Windows 1 Pro (32bits/64bits)<br>English version of Microsoft Windows 10 Pro (32bits/64bits) |
| Required software      | English version of Microsoft Excel<br>2007 SP3 / 2010 SP1 (32 bits)<br>2013 SP1 (32bits) / 2016 (32bits)                                                                                                    |
| CPU                    | For Windows Vista or Windows 7 or Windows 8.1 or Windows 10:<br>As recommended for the operating system                                                                                                    |
| Memory *1              | As recommended for the operating system                                                                                                    |
| Hard disk *1           | Software: Approx. 100 MB or more, Data: 8 GB or more *2                                                                                                    |
| CD-ROM drive           | 1 drive (for installing the software)                                                                                                    |
| LAN                    | 10/100/1000BASE-T ×1                                                                                                    |
| USB connector (Type A) | 1 connector (for connecting the hardware key)                                                                                                    |
| Display resolution     | 800×600 pixels or more                                                                                                    |
| Display color          | 256 colors or more                                                                                                    |

<sup>1</sup> Note that the required memory and available hard disk space may vary depending on the system environment. \*2 Shows the capacity required when the product is used with 8 subsystems connected at the maximum.

#### [Daily Report]

|             |       |       |      |      | _     | 0     | ety fires | iii - |        |        |        |       | -     | bette  | Theorem. |
|-------------|-------|-------|------|------|-------|-------|-----------|-------|--------|--------|--------|-------|-------|--------|----------|
|             | -     |       |      | _    | _     |       |           |       |        | -      |        | -     |       | -      |          |
|             |       | -     |      |      | 1     | 1     |           |       | 1      | 1      |        |       | 1     |        |          |
| 744         |       |       |      |      | 100   | -     | -         | 8,461 |        |        | +      | ****  | Asor. | Prome  |          |
|             | 1.44  | -     | -    | 104  | 100   | -     | 1200      | 100   | 101    | 1.0    | -      | 104   | 100   | 104    | - 104    |
| 18.1        |       |       |      |      |       |       | 1.20      |       | 1.1    |        |        |       |       |        |          |
| ांग-        | 1.4.1 |       |      |      |       | 100   |           |       |        | 1.1    |        | 4.4   |       |        | 1.16     |
|             |       |       | 11   | 1.11 |       | 1.64  |           |       |        |        |        |       |       |        | 1.144    |
| 194         |       |       |      |      |       |       |           |       | 1.44   | 1 11   |        |       |       |        |          |
| 181         |       |       | 14.4 |      |       |       |           |       |        | 1.1.1  |        |       |       |        |          |
| 18.         | 2.4   | - 14  |      | 1.0  |       |       | - 2.2     | 10.0  | - 44   |        | - 64   |       | 1.14  | 1.44   |          |
|             |       |       |      |      |       |       |           |       |        |        |        |       |       |        |          |
| 187         |       |       | 4.4  | + 4  | 1.4.4 | 0.4   |           |       |        |        |        |       |       | 10.244 | 1.1.1    |
|             |       |       | 2.4  |      | 1.11  | 1.11  |           | 12.7  | 1.18   | 1.44   |        |       |       | 1.11   |          |
| 81.85       |       |       | 1.4  |      |       |       |           |       | 1.11.0 |        |        | 14.4  |       |        | 1.14     |
| 104         | 0.14  |       |      | 14.0 | 1.11  |       |           |       |        |        |        |       |       |        |          |
| 101         | 1.1   |       | 1.5  | 16.4 |       | 10.1  | 4.7       | 14.7  | 1.2    | - 14.2 |        |       |       |        | 1.11     |
| 21.82       |       |       |      |      |       |       |           |       |        |        |        |       |       |        |          |
| 181         |       |       |      | 14.5 |       |       |           |       |        |        |        |       |       | 10.44  | 1.1.4.4  |
|             |       |       |      |      |       |       |           |       |        |        |        |       |       |        |          |
| -28-        |       | 1.2.1 |      |      |       |       |           |       |        |        |        |       | 1.044 | 11.124 | 1.16     |
| 利用          |       | 0.1   |      | 14-0 |       | 1.011 |           | 10.0  |        | 1 114  |        | 10.7  |       |        |          |
| 38.         |       |       | 1.4  |      |       | 111   |           |       |        |        |        | 18.7  |       |        |          |
| -22         |       |       |      |      |       |       |           |       |        |        |        | 14.11 |       |        |          |
| 10          |       |       |      |      |       | 18-17 | - 4.7     | 19.9  |        | 1.44   | . 64   | N 1   |       | 1.14   | 1.10     |
| 200         | 1.11  | 14.1  |      | 14-6 |       | 1 101 |           | 19.9  |        | 1.44   |        | 4.1   |       |        | 1. 14    |
| -98-        | 6.6   | 0.4   | - 64 | 41   |       | 10.0  |           | 10.0  | 1.44   | 1 14   |        | 16.1  | 1.44  | 1.14   |          |
| 20 M        |       |       |      |      |       |       | 1 3.7     |       |        |        |        | 4.1   |       |        |          |
| 16          | 1.1   |       | 4.1  |      |       | 1.1   |           | 1.1   | 1.18   |        | 1112.0 |       |       |        |          |
| 10.00       |       |       |      |      |       | 10.1  |           |       |        |        | 10.1   |       |       |        |          |
| tion of the |       | 10.1  | -8-4 |      |       |       |           |       |        |        | 10.4   | -0.1  |       |        |          |
| Nondane     |       |       | 2.2  |      | 1.44  |       |           |       | 1.1.1  |        |        |       |       |        | 1. WA    |
|             | - 141 | - 6.6 |      | 1.4  | · 64  |       |           | 11.1  | 1.11   |        | 1.14   |       |       |        | 1. 6.6   |

#### [Monthly Report]

|                                       |                                          |                                                                                                    |                                                 |                                           |                                 |                                             | -                                                                                                    |                                                                                                    | _   |                                                 |                                                                                                    |           | -     |                                                                                                    | 3696                                                                                                    |
|---------------------------------------|------------------------------------------|----------------------------------------------------------------------------------------------------|-------------------------------------------------|-------------------------------------------|---------------------------------|---------------------------------------------|----------------------------------------------------------------------------------------------------|----------------------------------------------------------------------------------------------------|-----|-------------------------------------------------|----------------------------------------------------------------------------------------------------|-----------|-------|----------------------------------------------------------------------------------------------------|----------------------------------------------------------------------------------------------------|
| - 4                                   | H                                        | -                                                                                                    | -                                               | -                                         | -                               |                                             |                                                                                                    |                                                                                                    |     | 1.0                                             | 411744                                                                                                    | -         |       | _                                                                                                    |                                                                                                    |
| -                                     |                                          | *                                                                                                    | -                                               |                                           | (m)                             | -                                           | -                                                                                                    | -                                                                                                    | -   | -                                               | Ange 1                                                                                                    | +++++     | +     | ~                                                                                                    |                                                                                                    |
| 이름은 지도 않는 것은 지수 같은 것은 것도 것을 가 줄 못 한 것 | economic definition of the second second | A STATE OF A STATE OF | CONTRACTOR CONTRACTOR OF CONTRACTOR OF CONTRACT | estation of the station of the station of | PARTICIPACTOR CONTRACTOR STATES | Ban 10222/02 00 000 000 000 000 000 000 000 | Contraction of the second second seco | PARTIAL ROLD FOR THE PARTY OF THE PARTY OF T | 1   | A STATE AND AND AND AND AND AND AND AND AND AND | And the state of the second state of the second state of the secon | Siltra Pi | 4     | And a state of the second second seco | A THE REPORT OF THE PARTY OF THE PARTY OF TH |
|                                       | -                                        | 117                                                                                                    | 100                                             | 111                                       | 1                               | 10                                          | -                                                                                                    | 111                                                                                                    | 100 | 1                                               | 144                                                                                                    |           | 1 and | 100                                                                                                    | 111                                                                                                    |

#### [Annual Report]

|         |         |         |        |        |          | j.       | -      |           |         |                      |         |         | 2wite                  | Paule   | Sain    |
|---------|---------|---------|--------|--------|----------|----------|--------|-----------|---------|----------------------|---------|---------|------------------------|---------|---------|
| -1      |         | -       | 15     | -      |          | _        |        | _         |         | -                    |         | -       |                        |         |         |
| -       |         |         | *      | *      | i.       | -        | -      |           | -       | -                    | -       |         | -                      | -       | -       |
| 1       | -       | -       | -      | -      | -        | -        | -      | -         | -       | -                    | -       | -       | -                      | -       | -       |
|         | . 104.4 | 100.4   |        | 10.1   |          | 2.798.81 | - 10.1 | 10.4      | 101.0   |                      |         | 846.4   | - 14 1                 | 190-4   | -001    |
| 1.0     | 114.4   | 20.0    |        | - 10-1 | 100.1    | 14.4     | 46.8   | 644       | 341     | 34.1                 | 106.6   | 141.5   | 44.7                   | 2163    | 24.1    |
| 1.1     |         | ini e   | -ind 1 | ins. 1 | tpin t   | 1.41     | Adl-8  | 344.4     | 444.8   | Nation of Concerning | - 161.1 | 446.71  | \$1.4                  | 364-1   | 44.1    |
| 1.4.1   |         | . 194.8 | 10.5   | - 46.4 | 418 -    | 104.1    | 6.6-5  | - 44.3    | 86.4    | 140.1                | ini r   | 198.4   | - 16 <sup>2</sup> - 24 | .46.3   | 1.149   |
|         | 398.4   | 199.1   | 10-0   | 1001   | 40-1     | -        | 141-7  | 100-1     | 194.5   | - +40 (              | + 54-   | 199.*   | er. 1                  | -       |         |
| 1.4.3   |         |         |        |        | -2000 (1 |          | 0411   | 100.4     |         | 1.000                | -140 8  | 0.001   | 444-11                 | -00-1   |         |
| 1.1     |         | 100.1   | 89.5   | 346.1  | -0001    | 449.1    |        | 18.4      | 186-1   | 44.1                 | 344.4   | . dia 1 | 81.1                   | 414     | 45.2    |
| 1.41    | 101.1   | 44.1    | 30.7   | 388.1  | 444.1    | 1011     | 14(7)  | in i      | -       | 410                  | - 44    | - 10-1  | ine é                  | -184-1  | . 141   |
| + 1     | - 100.1 | 100.1   | #4 b   | 164.7  | - 100 +  |          | 644    | age F     | 1000.0  | tela a               | 199.4   | 886.7   | and P                  | -       | - all 1 |
| . * 1   | 100.2   | 100.1   | 198.1  | 35.4   | 100.4    | -16.8    | 410.4  | 14.4      | 294.5   | 47.8                 | 196.1   | 68.4    |                        |         | 1981    |
| 1.403   |         | 46.4    | 16.0   | 08.1   | 44.1     |          |        | 1.186-7   | 10.8.0  | . (49-1              | -100.0  |         | 100.2                  | 1000    | 1001    |
| 0.1     | - 20    | 121     | 44.3   | 346.3  | 107.0    | 1.14     |        | 44.1      | - 341-8 | 100                  |         | 144.1   | 44.3                   | 100.1   | 44.4    |
| 144 184 | -ind (  | 1411    | 1999.9 | - 20.1 | (1+4) +  | 10.01    | 1041   | - 100 - 2 | 341.4   | 100.0                | -0-4.1  | -044-1  | 101.9                  | - 489-1 |         |
| and a   |         |         | .88.1  | 1001   | 140-     | - 044    | 199.1  | 14.       | 100.1   |                      | - mil   | 14.     | 100.0                  | -       | 1.04.1  |
| man a   |         | 10.4    | 10.0   |        |          | -++      |        | 100 2     | 100.2   | 76.1                 | 100-1   |         | 1.06.2                 |         | 10.0    |
|         |         | 100.00  | 10.1   | 100.0  |          |          |        | -         |         | 46.1                 |         |         |                        | 411     |         |

# 1. Safety Precautions to be Followed at all Times

#### Operating Environment/Conditions

Using this product in any of the following environments may cause a malfunction or shorten service life. Do not use in environments where:

- Ambient temperature outside the range of 0 55°C
- Daily average temperature exceeds 35°C
- Relative humidity outside the range of 5 95% or where condensation occurs
   Altitude is higher than 2,000m above sea level
- •Unit is subject to excessive vibration or physical shock
- •Unit is exposed to rain or drops of wate
- Unit is exposed to direct sunlight
  Pieces of metal or inductive substances nearby
- Presence of excessive dust, corrosive gas, salt-saturated air or oily smoke • Presence of strong electromagnetic field or excessive external electrical noise interference

#### Installation/Mounting

Be sure to read the user's manual before installing/mounting the product.

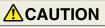

• For safety, unit installation and all wiring connections should be performed by a qualified electrician.

Be careful of sharp, metal edges; they may cause injury.

•When tightening screws or connecting wiring, be sure that small particles or cut pieces of electrical wiring do not get inside the unit.

•Check the wiring diagram carefully before making connections. Incorrect connections may cause a malfunction, fire or electrical shock.

•Do not perform wiring work using live circuits. Doing so may cause a malfunction, fire or electrical shock.

Use electrical wires of appropriate size. Not doing so may cause a fire due to the possible generation of heat.
 Use a solderless terminal that matches the size of the electrical wire. Not doing so may result in disconnected wires or improper electrical contact, thereby causing

#### a malfunction, failure, burnout or fire.

| Location                             | Wire size                                     | Compatible solderless terminal                       |
|--------------------------------------|-----------------------------------------------|------------------------------------------------------|
| Power-supply terminal block          | 0.75 - 2 mm <sup>2</sup>                      | RAV1.25-3.5<br>RAV2-3.5                              |
| CC-Link communication terminal block | CC-Link Ver.1.10-compaticable dedicated cable | R1.25-3                                              |
| Contact output terminal block        | 0.3 - 0.75 mm <sup>2</sup>                    | R1.25-3 (cannot use solderless terminal with sleeve) |
| Demand monitor block                 | 0.5 - 1.3 mm <sup>2</sup>                     | TGV TC-1.25-11T equivalent (Nichifu Co., Ltd.)       |

•Be sure to check that all screws have been tightened. Not doing so may cause a malfunction, failure, burnout or fire.

•Tighten screws to the specified torque. Excessive tightening may cause damage to the terminal and/or screws. Failure to tighten properly may cause a malfunction, fire or electrical shock.

•When using lines from demand monitor terminal block, twist the heads of the fine lines together so they do not spread before attachment.

| Location                                                 |              | Tightening torque | Location                                                       | Tightening torque |
|----------------------------------------------------------|--------------|-------------------|----------------------------------------------------------------|-------------------|
| Terminal screws for power-supply terminal block          | (M3.5 screw) | 0.8 - 1.0 · Nm    | Terminal screws for contact output terminal block (M3 screw)   | 0.42 - 0.58N·m    |
| Terminal screws for CC-Link communication terminal block | (M3 screw)   | 0.42 - 0.58N · m  | Mounting screws for contact output terminal block (M3.5 screw) | 0.66 - 0.89N·m    |
| Mounting screws for CC-Link communication terminal block | (M3.5 screw) | 0.66 - 0.89N∙m    | Unit attachment screws (M3×12 screws                           | 0.36 - 0.48N·m    |

 Be sure to check that the terminal cover has been attached. Not doing so may result in electrical shock.
 To prevent induction noise, control wires and communication cables should be installed as far as possible from power lines (wiring should be separated by a distance of at least 100mm).

Avoid installation inside a panel where high-voltage equipment is used. Use a surge protector for equipment that tends to generate electrical noise. •During actual use conditions, use Class-D grounding (dedicated grounding) for "FG".

•Do not connect the FG terminal to a box (ground) when conducting the withstand voltage test or insulation resistance test.

#### CC-Link

Connect both ends of the CC-Link communication cable shield line to the SLD terminal of each unit. Each unit's SLD and FG are connected inside of the modules.

Please make sure to insulate the shield with vinyl tape or similar

#### Preparations Before Use

•Be sure that the installation location complies with the operating environment and conditions.

•This product requires setting before use. If setting is not done properly, a malfunction may occur.

•Confirm the power-supply rating of the product.

Remove the dust-resistant seal after completing installation and wiring construction

- Not doing so may cause a malfunction due to the possible generation of heat.
- •This product is equipped with a lithium battery. As the battery is not connected at the time of shipping, please connect it before use.

#### Regarding Use

•Use only within rating range specified in the product's instruction manual. Not doing so may cause a malfunction, failure, fire or burnout.

- •An IP address and other settings are required to connect this product to a network (Ethernet). Before use, use the accompanying setup software to perform
- network-related settings such as setting the IP address.

•The factory default settings are:

- IP address = 192.168.10.1, subnet mask = 255.255.255.0, gateway = none
- No setting changes are required for direct connection to a computer.
- •This product is equipped with a built-in clock. Before use, use the accompanying setup software to set the current date and time.

•Before use, be sure to check that there are no live circuits or bare wires in the vicinity of the product.

If a live circuit or bare wire is found during use, stop operation immediately and take appropriate measures, such as providing protective insulation.

•Please consult with a Mitsubishi Electric sales representative when considering using this product with machinery or systems designed for specialized use such as nuclear power, electric power, aerospace/outer space, medical, or passenger transportation vehicles. (To contact a sales representative, please refer to the end of this document.)

If the power supply is turned on immediately after turning it off (within 5sec), incoming current may exceed the stipulated value (less than 2ms). Please wait more than 5sec before turning the power supply on after turning it off.

#### Maintenance/Inspection

Do not disassemble or modify product. Doing so may cause a failure, electrical shock or fire. CAUTION •A seal sheet has been placed on the side of this product. If the seal sheet has been removed from the product, the product is out-of-service, such as down for maintenance or malfunction analysis.

Do not disassemble or modify any part of the product. Doing so may cause failure, malfunction, injury or fire.
Do not touch terminals when current is flowing. Doing so may cause electrical shock, malfunction or failure of product operation.

- •When cleaning the product or tightening attachment screws, please make sure to turn off the exterior power supply, cutting off power to the input power supply. Not doing so may cause malfunction or failure of product operation.
- Ouse a soft, dry cloth to wipe dust and dirt from the surface of the product.
   Obo not let chemicals touch the surface for long periods of time. Clean product surface using pre-treated wipes. Do not use benzene, thinner or forms of chemical cleansers.
- Oconduct inspections as follows to ensure correct use of the product and a long service life.
   <Daily inspection or check at least once or twice every six months> Check for: ①Product damage, ②LED display abnormalities, ③Abnormal noises, odors and heat.
   <Check once a year> ④ Confirm if mounting screws or terminal block wire connections have come loose (be sure to turn off the power before performing inspections).
   The lithium battery in the server block needs to be replaced when the battery charge is depleted (red BAT LED lamp on server block will turn on) or every three years.

Be sure to turn off the power before checking for loose connectors, mounting screws and terminal block wire connections. •If a power outage occurs when the battery charge is weak, the clock or data may be initialized. Please reset when required, and then change the battery.

#### Storage

- When storing this product, turn off the power supply, disconnect the wiring and place it in a plastic bag
   When turning the power supply off for long periods of time, disconnect the connector for the battery.
- (The cumulative power outage compensation time of the battery is up to 13,700hr (1.57yr). Using the battery outside of the warranty period may result in losing measurement data.)
- Storing the product in one of the environments described below may cause a malfunction or shorten service life. Do not store the product for long periods of time in environments where:
- Ambient temperature is outside the range of -25 +75°C
- Average daily temperature exceeds 35°C
   Relative humidity is outside the range of 5 95% or where condensation occurs
   Altitude exceeds 2,000m
- Presence of excessive dust, corrosive gas, salt-saturated air or oily smoke.
- Unit is exposed to a consider fundation of physical shock.
  Unit is exposed to a direct sunlight
  Presence of pieces of metal or inductive substances nearby

Unit is subjected to excessive vibration or physical shock.

Presence of a strong electromagnetic field or excessive external electrical noise interference.

#### Disposal

Dispose of this product following relevant laws and/or guidelines regarding disposal and cleaning (Waste Management Law).
 This product is equipped with a lithium battery. Please dispose of it according to relevant local laws and/or guidelines.

•The lithium battery may still have an electrical charge after it is removed. Store it separately from other metals, as contact with other metals may cause the generation of heat, rupture or fire.

#### QR Code displayed on product

As the QR Code displayed on this product is used for production management, it is not for the customer to use.

There is no guarantee that the QR Code can be read by a commercial code reader, etc.

#### Warrantv

- Regarding technical inquiries or questions regarding the product, please contact nearest Mitsubishi Electric dealership or distributor.
   Please consult with a Mitsubishi Electric sales representative when considering using this product with machinery or systems designed for specialized use such as nuclear power, electric power, aerospace/outer space, medical, or passenger transportation vehicles.
  This manual and equipment are shipped under strict quality control and product inspection. In the unlikely in case of any defect resulting from production processes,
- Mitsubishi Electric will replace the product. Please contact the dealership where the product was purchased. Please note, however, Mitsubishi Electric's warranty doesn't include replacement in the cases of failure and/or damage caused due to natural disasters or improper use. •Please understand that Mitsubishi Electric will not bear the liability for any system problems caused by a customer or third party, legal issues, failure caused by improper use.
- use of or during use of the product, or damage caused by other defects.
- Mitsubishi Electric shall not bear the liability for any damage caused by other defects.
   Mitsubishi Electric shall not bear the liability for any damage caused by reasons that are not the fault of the Company, loss of opportunity or loss of income suffered by a customer due to the occurrence of this product's failure, damage or secondary damage resulting from special reasons, regardless of whether or not it was foreseeable, accident compensation or other compensation for any damage caused to products other than those of Mitsubishi Electric, and other services.
   The free warranty period of this product shall be the shorter period, either one (1) year after purchase and delivery to the designated location, or 18 months after shipping from the service of the service of t
- from the Company factory (beginning from month and year manufactured). However, even during the warranty period, if repair is required due to one of the following causes, a fee shall be charged:

improper use or 2) improper operation.
 Fee-based repairs are available after the end of the free warranty period.
 The free warranty period for repairs shall not be renewed.

#### Repairs at the time of failure/abnormality

•If any abnormity occurs in one of the products listed in this catalog, please read the section, "Trouble Shooting," in the instruction manual (operation version) to check for possible reasons of the problem. If there is no description matching the problem found, please contact nearest Mitsubishi Electric dealership.

# 2. Precautions for Use

#### Precautions Regarding Software Use

- Mitsubishi Electric does not guarantee or provide support for FTP server or SMTP server operations.
   Additionally, Mitsubishi Electric does not provide technical support for individual servers.
   Please be aware that Mitsubishi Electric does not provide network support. Please contact your network administrator.
   Please be aware that Mitsubishi Electric does not provide support regarding computer hardware, operating systems or operations.
   Please be aware that Mitsubishi Electric does not provide support regarding computer hardware, operating systems or operations.
- Please contact the manufacturer or administrator.
- •When it is necessary to secure system safety against unauthorized access attempt from outside, please take measures by the users.

We shall not be held responsible against various problems generated by unauthorized access.

- It is recommended to use by being cautious of the following.
- 1) Use LAN to avoid unauthorized access from outside.
- 2) When connecting to the Internet, take measures such as firewalls, VPN, etc.
- 3) Change the account information (login ID and password) from the default one. To avoid the login information from leaking, please setup them by noting the following. • Avoid easy to figure out phrases such as your name and date of birth, and simple sequence of numbers.
- Set hard to figure out login ID and password consisting of 8 characters or more containing uppercase and lowercase alphabets, and numbers.

After using the setup software to modify display settings (e.g., a measuring point name), be sure to close and restart the web browser. Not doing so may cause the changes not to take effect due to the web browser's caching function.

# 3. Trademarks

Microsoft<sup>®</sup> Windows<sup>®</sup>, Windows Vista<sup>®</sup>, Windows<sup>®</sup>7, Windows<sup>®</sup>8.1, Windows<sup>®</sup>10, Internet Explorer<sup>®</sup> are trademarks or registered product trademarks of Microsoft Corporation in the U.S.A. and other countries.

- ●Java and all Java related trademarks and logos are registered trademarks of the Oracle Corporation and its subsidiaries and affiliates in the U.S.A. and other countries.
  ●CompactFlash™ and CompactFlash™ and CF are trademarks of SanDisk Corporation.
  ●Ethernet is a trademark of Xerox Corporation in the U.S.A.
  ●QR Code is a registered trademark of Denso Wave Incorporated in Japan.
- EcoServer is a registered trademark of Mitsubishi Electric Corporation
- Other company names and product names are registered trademarks or trademarks of their respective companies.

#### 

For monitoring operating status, do not use measures such as inputting alarms that consider human safety or require an emergency response (fire alarm). Doing so may lead to an accident.

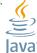

#### Service Network

| Country/Region                                                                                                    | <b>0</b>                                                                                                    | •••                                                                                                    | <b></b>                                                                                                    |
|----------------------------------------------------------------------------------------------------|----------------------------------------------------------------------------------------------------|----------------------------------------------------------------------------------------------------|----------------------------------------------------------------------------------------------------|
|                                                                                                    | Corporation Name                                                                                                    | Address                                                                                                    | Telephone                                                                                                    |
| Australia                                                                                                    | Mitsubishi Electric Australia Pty. Ltd.                                                                                                    | 348 Victoria Road, Rydalmere, N.S.W. 2116, Australia                                                                                                    | +61-2-9684-7777                                                                                                    |
| Bangladesh                                                                                                    | PROGRESSIVE TRADING CORPORATION                                                                                                    | HAQUE TOWER, 2ND FLOOR, 610/11, JUBILEE ROAD, CHITTAGONG, BANGLADESH                                                                                                    | +880-31-624307                                                                                                    |
| Darigiadesi                                                                                                    | ELECTRO MECH<br>AUTOMATION & ENGINEERING LTD.                                                                                                    | SHATABDI CENTER, 12TH FLOOR, SUITES:12-B, 292, INNER CIRCULAR ROAD, FAKIRA POOL, MOTIJHEEL, DHAKA-1000, BANGLADESH                                                                                                    | +88-02-7192826                                                                                                    |
| Belarus                                                                                                    | Tehnikon                                                                                                    | Oktyabrskaya 19, Off. 705, BY-220030 Minsk, Belarus                                                                                                    | +375 (0)17 / 210 46 26                                                                                                    |
| Belgium                                                                                                    | Koning & Hartman B.V.                                                                                                    | Woluwelaan 31, BE-1800 Vilvoorde, Belgium                                                                                                    | +32 (0)2 / 2570240                                                                                                    |
| Brazil                                                                                                    | Mitsubishi Electric Do Brasil Comercio E Servicos Ltda.                                                                                                    | Av. Adelino Cardana, 293 -21 and Bethaville, 06401-147, Barueri/SP - Brasil                                                                                                    | +55-11-4689-3000                                                                                                    |
| Cambodia                                                                                                    | DHINIMEX CO.,LTD                                                                                                    | #245, St. Tep Phan, Phnom Penh, Cambodia                                                                                                    | +855-23-997-725                                                                                                    |
| Chile                                                                                                    | Rhona S.A.                                                                                                    | Vte. Agua Santa 4211 Casilla 30-D (P.O. Box) Vina del Mar, Chile                                                                                                    | +56-32-2-320-600                                                                                                    |
|                                                                                                    | Mitsubishi Electric Automation (China) Ltd.                                                                                                    | Mitsubishi Electric Automation Building, No.1386 Hongqiao Road, Shanghai, 200336                                                                                                    | +86-21-2322-3030                                                                                                    |
|                                                                                                    | Mitsubishi Electric Automation (China) Ltd.                                                                                                    | 9/F, Office Tower1 Henderson Centre 18 Jianguomennei Dajie DongCheng district BeiJing 100005                                                                                                    | +86-10-6518-8830                                                                                                    |
|                                                                                                    | North China Branch                                                                                                    |                                                                                                    |                                                                                                    |
|                                                                                                    | Mitsubishi Electric Automation (China) Ltd.<br>NorthEast China Branch                                                                                                    | Room2302, President Building Tower C, No.69 Heping North Avenue, Heping District, Shenyang, 110003                                                                                                    | +86-24-2259-8830                                                                                                    |
| China                                                                                                    | Mitsubishi Electric Automation (China) Ltd.                                                                                                    | Room 25122516, Great China International Exchange Square, Jintian Rd.S., Futian District,                                                                                                    | +86-755-2399-8272                                                                                                    |
| China                                                                                                    | South China Branch                                                                                                    | Shenzhen, 518034                                                                                                    | +00-755-2599-0272                                                                                                    |
|                                                                                                    | Mitsubishi Electric Automation (China) Ltd.<br>South China Branch                                                                                                    | Room 1609, North Tower, The Hub Center, No.1068, Xing Gang East Road, Haizhu District,<br>GuangZhou, China 510335                                                                                                    | +86-20-8923-6730                                                                                                    |
|                                                                                                    | Mitsubishi Electric Automation (China) Ltd.                                                                                                    |                                                                                                    |                                                                                                    |
|                                                                                                    | SouthWest China Branch                                                                                                    | 1501, 1502, 1503, 15F, Guang-hua Centre, Block C, NO.98 Guang Hua North 3th Road Chengdu, 610000                                                                                                    | +86-28-8446-8030                                                                                                    |
|                                                                                                    | Mitsubishi Electric Automation (Hong Kong) Ltd.                                                                                                    | 20/F, Cityplaza One, 1111 king's Road, Taikoo shing, Hong Kong                                                                                                    | +852-2510-0555                                                                                                    |
| Colombia                                                                                                    | Proelectrico Representaciones S.A.                                                                                                    | Carrera 42 # 75-367 Bod 109 Itagui Colombia                                                                                                    | +57-4-4441284                                                                                                    |
| Czech Republic                                                                                                    | AUTOCONT CONTROL SYSTEMS S.R.O                                                                                                    | Technologická 374/6, CZ-708 00 Ostrava - Pustkovec                                                                                                    | +420 595 691 150                                                                                                    |
| Denmark                                                                                                    | BEIJER ELECTRONICS A/S                                                                                                    | LYKKEGARDSVEJ 17, DK-4000 ROSKILDE                                                                                                    | +45 (0)46/ 75 76 66                                                                                                    |
| Egypt                                                                                                    | Cairo Electrical Group                                                                                                    | 9, Rostoum St. Garden City P.O. Box 165-11516 Maglis El-Shaab, Cairo - Egypt                                                                                                    | +20-2-27961337                                                                                                    |
| France                                                                                                    | Mitsubishi Electric Europe B.V.                                                                                                    | 25, Boulevard des Bouvets, F-92741 Nanterre Cedex                                                                                                    | +33 (0) 1 / 55 68 55 68                                                                                                    |
| Germany                                                                                                    | Mitsubishi Electric Europe B.V.                                                                                                    | Mitsubishi-Electric-Platz 1, 40882 Ratingen, Germany                                                                                                    | +49 (2102) 4860                                                                                                    |
| Greece                                                                                                    | KALAMARAKIS - SAPOUNAS S.A.                                                                                                    | IONIAS & NEROMILOU STR., CHAMOMILOS ACHARNES, ATHENS, 13678 Greece                                                                                                    | +30-2102 406000                                                                                                    |
|                                                                                                    | UTECO                                                                                                    | 5, MAVROGENOUS STR., 18542 PIRAEUS, Greece                                                                                                    | +30-211-1206-900                                                                                                    |
| Hungary                                                                                                    | Meltrade Ltd.                                                                                                    | Fertö utca 14. HU-1107 Budapest, Hungary                                                                                                    | +36 (0)1-431-9726                                                                                                    |
| India                                                                                                    | Mitsubishi Electric India Private Limited                                                                                                    | 2nd Floor, Tower A&B, Cyber Greens, DLF Cyber City, DLF Phase-III, Gurgaon - 122 022 Haryana, India                                                                                                    | +91-124-4630300                                                                                                    |
| Indonesia                                                                                                    | PT.Mitsubishi Electric Indonesia                                                                                                    | Gedung Jaya 8th floor, JL. MH. Thamrin No.12 Jakarta Pusat 10340, Indonesia                                                                                                    | +62-21-3192-6461                                                                                                    |
|                                                                                                    | P. T. Sahabat Indonesia                                                                                                    | P.O.Box 5045 Kawasan Industri Pergudangan, Jakarta, Indonesia                                                                                                    | +62-(0)21-6610651-9                                                                                                    |
| Ireland                                                                                                    | Mitsubishi Electric Europe B.V.                                                                                                    | Westgate Business Park, Ballymount, IRL-Dublin 24, Ireland                                                                                                    | +353 (0)1-4198800                                                                                                    |
| Israel                                                                                                    | Gino Industries Ltd.                                                                                                    | 26, Ophir Street IL-32235 Haifa, Israel                                                                                                    | +972 (0)4-867-0656                                                                                                    |
| Italy                                                                                                    | Mitsubishi Electric Europe B.V.                                                                                                    | Viale Colleoni 7, I-20041 Agrate Brianza (MI), Italy                                                                                                    | +39 039-60531                                                                                                    |
| Kazakhstan                                                                                                    | Kazpromavtomatika                                                                                                    | ul. Zhambyla 28, KAZ - 100017 Karaganda                                                                                                    | +7-7212-501000                                                                                                    |
| Korea                                                                                                    | Mitsubishi Electric Automation Korea Co., Ltd                                                                                                    | 9F Gangseo Hangang xi-tower, 401 Yangcheon-ro, Gangseo-gu, Seoul 07528 Korea                                                                                                    | +82-2-3660-9572                                                                                                    |
| Laos                                                                                                    | AROUNKIT CORPORATION<br>IMPORT- EXPORT SOLE CO.,LTD                                                                                                    | SAPHANMO VILLAGE. SAYSETHA DISTRICT, VIENTIANE CAPITAL, LAOS                                                                                                    | +856-20-415899                                                                                                    |
| Lebanon                                                                                                    | Comptoir d'Electricite Generale-Liban                                                                                                    | Cebaco Center - Block A Autostrade Dora, P.O. Box 11-2597 Beirut - Lebanon                                                                                                    | +961-1-240445                                                                                                    |
| Lithuania                                                                                                    | Rifas UAB                                                                                                    |                                                                                                    |                                                                                                    |
| Liinuania                                                                                                    |                                                                                                    | Tinklu 29A, LT-5300 Panevezys, Lithuania                                                                                                    | +370 (0)45-582-728                                                                                                    |
| Malaysia                                                                                                    | Mittric Sdn Bhd                                                                                                    | No. 5 Jalan Pemberita U1/49, Temasya Industrial Park, Glenmarie 40150 Shah Alam, Selangor, Malaysia                                                                                                    | +603-5569-3748                                                                                                    |
| Malla                                                                                                    | Flexible Automation System Sdn Bhd                                                                                                    | 60 Jalan USJ/10/1B 47620 UEP Subang Jaya Selangor Darul Ehsan, Malaysia<br>99 PAOLA HILL, PAOLA PLA 1702, Malta                                                                                                    | +603-5633-1280                                                                                                    |
| Malta                                                                                                    | ALFATRADE LTD<br>SCHIELE MAROC                                                                                                    |                                                                                                    | +356 (0)21-697-816                                                                                                    |
| Maroco                                                                                                    |                                                                                                    | KM 7, 2 NOUVELLE ROUTE DE RABAT AIN SEBAA, 20600 Casablanca, Maroco                                                                                                    | +212 661 45 15 96                                                                                                    |
| Mexico                                                                                                    | Mitsubishi Electric Automation, Inc.                                                                                                    | Mariano Escobedo 69, Col. Zona Industrial, TlaInepantia, MEX - 54030 - MX                                                                                                    | +55-3067-7500                                                                                                    |
| Myanmar                                                                                                    | Peace Myanmar Electric Co.,Ltd.                                                                                                    | NO137/139 Botahtaung Pagoda Road, Botahtaung Town Ship 11161, Yangon, Myanmar                                                                                                    | +95-(0)1-202589                                                                                                    |
| Nepal                                                                                                    | Watt&Volt House                                                                                                    | KHA 2-65, Volt House Dillibazar Post Box:2108, Kathmandu, Nepal                                                                                                    | +977-1-4411330                                                                                                    |
| Netherlands                                                                                                    | Imtech Marine & Offshore B.V.                                                                                                    | Sluisjesdijk 155, NL-3087 AG Rotterdam, Netherlands                                                                                                    | +31 (0)10-487-19 11                                                                                                    |
|                                                                                                    |                                                                                                    |                                                                                                    |                                                                                                    |
| North America                                                                                                    | Mitsubishi Electric Automation, Inc.                                                                                                    | 500 Corporate Woods Parkway, Vernon Hills, IL 60061 USA                                                                                                    | +847-478-2100                                                                                                    |
| Norway                                                                                                    | Mitsubishi Electric Automation, Inc.<br>Scanelec AS                                                                                                    | Sub Corporate Woods Parkway, Vernon Hills, IL 60061 USA<br>Leirvikasen 43B, NO-5179 Godvik, Norway                                                                                                    |                                                                                                    |
| Norway<br>Middle East                                                                                                    |                                                                                                    |                                                                                                    | +847-478-2100                                                                                                    |
| Norway                                                                                                    | Scanelec AS<br>Comptoir d'Electricite Generale-International-S.A.L.                                                                                                    | Leirvikasen 43B, NO-5179 Godvik, Norway<br>Cebaco Center - Block A Autostrade Dora P.O. Box 11-1314 Beirut - Lebanon                                                                                                    | +847-478-2100<br>+47 (0)55-506000<br>+961-1-240430                                                                                                    |
| Norway<br>Middle East                                                                                                    | Scanelec AS<br>Comptoir d'Electricite Generale-International-S.A.L.<br>Prince Electric Co.                                                                                                    | Leirvikasen 43B, NO-5179 Godvik, Norway<br>Cebaco Center - Block A Autostrade Dora P.O. Box 11-1314 Beirut - Lebanon<br>2-P GULBERG II, LAHORE, 54600, PAKISTAN                                                                                                    | +847-478-2100<br>+47 (0)55-506000<br>+961-1-240430<br>+92-42-575232, 5753373                                                                                                    |
| Norway<br>Middle East<br>Arab Countries & Cyprus                                                                                                    | Scanelec AS<br>Comptoir d'Electricite Generale-International-S.A.L.                                                                                                    | Leirvikasen 43B, NO-5179 Godvik, Norway<br>Cebaco Center - Block A Autostrade Dora P.O. Box 11-1314 Beirut - Lebanon                                                                                                    | +847-478-2100<br>+47 (0)55-506000<br>+961-1-240430                                                                                                    |
| Norway<br>Middle East<br>Arab Countries & Cyprus<br>Pakistan<br>Philippines                                                                                                    | Scanelec AS<br>Comptoir d'Electricite Generale-International-S.A.L.<br>Prince Electric Co.<br>AL-KAMAL GROUP<br>Edison Electric Integrated, Inc.                                                                                                    | Leirvikasen 43B, NO-5179 Godvik, Norway<br>Cebaco Center - Block A Autostrade Dora P.O. Box 11-1314 Beirut - Lebanon<br>2-P GULBERG II, LAHORE, 54600, PAKISTAN<br>OFFICE NO.7&8, 1ST FLOOR, BARKAT ALI KHAN CENTER, 101, CIRCULAR ROAD, LAHORE.<br>PAKISTAN<br>24th FI. Galleria Corporate Center, Edsa Cr. Ortigas Ave., Quezon City Metro Manila, Philippines                                                                                                    | +847-478-2100<br>+47 (0)55-506000<br>+961-1-240430<br>+92-42-575232, 5753373<br>+92-42-37631632<br>+63-(0)2-634-8691                                                                                                    |
| Norway<br>Middle East<br>Arab Countries & Cyprus<br>Pakistan<br>Philippines<br>Poland                                                                                                    | Scanelec AS<br>Comptoir d'Electricite Generale-International-S.A.L.<br>Prince Electric Co.<br>AL-KAMAL GROUP<br>Edison Electric Integrated, Inc.<br>Mitsubishi Electric Europe B.V. Polish Branch                                                                                                    | Leirvikasen 43B, NO-5179 Godvik, Norway<br>Cebaco Center - Block A Autostrade Dora P.O. Box 11-1314 Beirut - Lebanon<br>2-P GULBERG II, LAHORE, 54600, PAKISTAN<br>OFFICE NO.7&8, 1ST FLOOR, BARKAT ALI KHAN CENTER, 101, CIRCULAR ROAD, LAHORE.<br>PAKISTAN<br>24th FI. Galleria Corporate Center, Edsa Cr. Ortigas Ave., Quezon City Metro Manila, Philippines<br>Krakowska 50, 32-083 Balice, Poland                                                                                                    | +847-478-2100<br>+47 (0)55-506000<br>+961-1-240430<br>+92-42-575232, 5753373<br>+92-42-37631632<br>+63-(0)2-634-8691<br>+48 (0) 12 630 47 00                                                                                                    |
| Norway<br>Middle East<br>Arab Countries & Cyprus<br>Pakistan<br>Philippines                                                                                                    | Scanelec AS<br>Comptoir d'Electricite Generale-International-S.A.L.<br>Prince Electric Co.<br>AL-KAMAL GROUP<br>Edison Electric Integrated, Inc.<br>Mitsubishi Electric Europe B.V. Polish Branch<br>Intehsis SRL                                                                                                    | Leirvikasen 43B, NO-5179 Godvik, Norway<br>Cebaco Center - Block A Autostrade Dora P.O. Box 11-1314 Beirut - Lebanon<br>2-P GULBERG II, LAHORE, 54600, PAKISTAN<br>OFFICE NO.788, 1ST FLOOR, BARKAT ALI KHAN CENTER, 101, CIRCULAR ROAD, LAHORE.<br>PAKISTAN<br>24th FI. Galleria Corporate Center, Edsa Cr. Ortigas Ave., Quezon City Metro Manila, Philippines<br>Krakowska 50, 32-083 Balice, Poland<br>bld. Traian 23/1, MD-2060 Kishinev, Moldova                                                                                                    | +847-478-2100<br>+47 (0)55-506000<br>+961-1-240430<br>+92-42-575232, 5753373<br>+92-42-37631632<br>+63-(0)2-634-8691<br>+48 (0) 12 630 47 00<br>+373 (0)22-66-4242                                                                                                    |
| Norway<br>Middle East<br>Arab Countries & Cyprus<br>Pakistan<br>Philippines<br>Poland<br>Republic of Moldova<br>Romania                                                                                                    | Scanelec AS<br>Comptoir d'Electricite Generale-International-S.A.L.<br>Prince Electric Co.<br>AL-KAMAL GROUP<br>Edison Electric Integrated, Inc.<br>Mitsubishi Electric Europe B.V. Polish Branch<br>Intehsis SRL<br>Sirius Trading & Services SRL                                                                                                    | Leirvikasen 43B, NO-5179 Godvik, Norway<br>Cebaco Center - Block A Autostrade Dora P.O. Box 11-1314 Beirut - Lebanon<br>2-P GULBERG II, LAHORE, 54600, PAKISTAN<br>OFFICE NO.7&8, 1ST FLOOR, BARKAT ALI KHAN CENTER, 101, CIRCULAR ROAD, LAHORE.<br>PAKISTAN<br>24th FI. Galleria Corporate Center, Edsa Cr. Ortigas Ave., Quezon City Metro Manila, Philippines<br>Krakowska 50, 32-083 Balice, Poland<br>bld. Traian 23/1, MD-2060 Kishinev, Moldova<br>RO-060841 Bucuresti, Sector 6 Aleea Lacul Morii Nr. 3                                                                                                    | +847-478-2100<br>+47 (0)55-506000<br>+961-1-240430<br>+92-42-575232, 5753373<br>+92-42-37631632<br>+63-(0)2-634-8691<br>+48 (0) 12 630 47 00<br>+373 (0)22-66-4242<br>+40-(0)21-430-40-06                                                                                                    |
| Norway<br>Middle East<br>Arab Countries & Cyprus<br>Pakistan<br>Philippines<br>Poland<br>Republic of Moldova                                                                                                    | Scanelec AS<br>Comptoir d'Electricite Generale-International-S.A.L.<br>Prince Electric Co.<br>AL-KAMAL GROUP<br>Edison Electric Integrated, Inc.<br>Mitsubishi Electric Europe B.V. Polish Branch<br>Intehsis SRL                                                                                                    | Leirvikasen 43B, NO-5179 Godvik, Norway<br>Cebaco Center - Block A Autostrade Dora P.O. Box 11-1314 Beirut - Lebanon<br>2-P GULBERG II, LAHORE, 54600, PAKISTAN<br>OFFICE NO.7&8, 1ST FLOOR, BARKAT ALI KHAN CENTER, 101, CIRCULAR ROAD, LAHORE.<br>PAKISTAN<br>24th FI. Galleria Corporate Center, Edsa Cr. Ortigas Ave., Quezon City Metro Manila, Philippines<br>Krakowska 50, 32-083 Balice, Poland<br>bld. Traian 23/1, MD-2060 Kishinev, Moldova<br>RO-060841 Bucuresti, Sector 6 Aleea Lacul Morii Nr. 3<br>52, bld. 3 Kosmodamianskaya Nab. 115054, Moscow, Russia                                                                                                    | +847-478-2100<br>+47 (0)55-506000<br>+961-1-240430<br>+92-42-575232, 5753373<br>+92-42-37631632<br>+63-(0)2-634-8691<br>+48 (0) 12 630 47 00<br>+373 (0)22-66-4242                                                                                                    |
| Norway<br>Middle East<br>Arab Countries & Cyprus<br>Pakistan<br>Philippines<br>Poland<br>Republic of Moldova<br>Romania                                                                                                    | Scanelec AS<br>Comptoir d'Electricite Generale-International-S.A.L.<br>Prince Electric Co.<br>AL-KAMAL GROUP<br>Edison Electric Integrated, Inc.<br>Mitsubishi Electric Europe B.V. Polish Branch<br>Intehsis SRL<br>Sirius Trading & Services SRL                                                                                                    | Leirvikasen 43B, NO-5179 Godvik, Norway<br>Cebaco Center - Block A Autostrade Dora P.O. Box 11-1314 Beirut - Lebanon<br>2-P GULBERG II, LAHORE, 54600, PAKISTAN<br>OFFICE NO.7&8, 1ST FLOOR, BARKAT ALI KHAN CENTER, 101, CIRCULAR ROAD, LAHORE.<br>PAKISTAN<br>24th FI. Galleria Corporate Center, Edsa Cr. Ortigas Ave., Quezon City Metro Manila, Philippines<br>Krakowska 50, 32-083 Balice, Poland<br>bld. Traian 23/1, MD-2060 Kishinev, Moldova<br>RO-060841 Bucuresti, Sector 6 Aleea Lacul Morii Nr. 3                                                                                                    | +847-478-2100<br>+47 (0)55-506000<br>+961-1-240430<br>+92-42-575232, 5753373<br>+92-42-37631632<br>+63-(0)2-634-8691<br>+48 (0) 12 630 47 00<br>+373 (0)22-66-4242<br>+40-(0)21-430-40-06                                                                                                    |
| Norway<br>Middle East<br>Arab Countries & Cyprus<br>Pakistan<br>Philippines<br>Poland<br>Republic of Moldova<br>Romania<br>Russia                                                                                                    | Scanelec AS<br>Comptoir d'Electricite Generale-International-S.A.L.<br>Prince Electric Co.<br>AL-KAMAL GROUP<br>Edison Electric Integrated, Inc.<br>Mitsubishi Electric Europe B.V. Polish Branch<br>Intehsis SRL<br>Sirius Trading & Services SRL<br>Mitsubishi Electric Europe B.V. Moscow Branch                                                                                                    | Leirvikasen 43B, NO-5179 Godvik, Norway<br>Cebaco Center - Block A Autostrade Dora P.O. Box 11-1314 Beirut - Lebanon<br>2-P GULBERG II, LAHORE, 54600, PAKISTAN<br>OFFICE NO.7&8, 1ST FLOOR, BARKAT ALI KHAN CENTER, 101, CIRCULAR ROAD, LAHORE.<br>PAKISTAN<br>24th FI. Galleria Corporate Center, Edsa Cr. Ortigas Ave., Quezon City Metro Manila, Philippines<br>Krakowska 50, 32-083 Balice, Poland<br>bld. Traian 23/1, MD-2060 Kishinev, Moldova<br>RO-060841 Bucuresti, Sector 6 Aleea Lacul Morii Nr. 3<br>52, bld. 3 Kosmodamianskaya Nab. 115054, Moscow, Russia                                                                                                    | +847-478-2100<br>+47 (0)55-506000<br>+961-1-240430<br>+92-42-575232,5753373<br>+92-42-37631632<br>+63-(0)2-634-8691<br>+48 (0) 12 630 47 00<br>+373 (0)22-66-4242<br>+40-(0)21-430-40-06<br>+7 495 721-2070                                                                                                    |
| Norway<br>Middle East<br>Arab Countries & Cyprus<br>Pakistan<br>Philippines<br>Poland<br>Republic of Moldova<br>Romania<br>Russia<br>Saudi Arabia<br>Singapore                                                                                                    | Scanelec AS<br>Comptoir d'Electricite Generale-International-S.A.L.<br>Prince Electric Co.<br>AL-KAMAL GROUP<br>Edison Electric Integrated, Inc.<br>Mitsubishi Electric Europe B.V. Polish Branch<br>Intehsis SRL<br>Sirius Trading & Services SRL<br>Mitsubishi Electric Europe B.V. Moscow Branch<br>Center of Electrical Goods                                                                                                    | Leirvikasen 43B, NO-5179 Godvik, Norway<br>Cebaco Center - Block A Autostrade Dora P.O. Box 11-1314 Beirut - Lebanon<br>2-P GULBERG II, LAHORE, 54600, PAKISTAN<br>OFFICE NO.7&8, 1ST FLOOR, BARKAT ALI KHAN CENTER, 101, CIRCULAR ROAD, LAHORE.<br>PAKISTAN<br>24th FI. Galleria Corporate Center, Edsa Cr. Ortigas Ave., Quezon City Metro Manila, Philippines<br>Krakowska 50, 32-083 Balice, Poland<br>bid. Traian 23/1, MD-2060 Kishinev, Moldova<br>RO-060841 Bucuresti, Sector 6 Aleea Lacul Morii Nr. 3<br>52, bid. 3 Kosmodamianskaya Nab. 115054, Moscow, Russia<br>Al-Shuwayer St. Side way of Salahuddin Al-Ayoubi St. P.O. Box 15955 Riyadh 11454 - Saudi Arabia                                                                                                    | +847-478-2100<br>+47 (0)55-506000<br>+961-1-240430<br>+92-42-575232, 5753373<br>+92-42-37631632<br>+63-(0)2-634-8691<br>+48 (0) 12 630 47 00<br>+373 (0)22-66-4242<br>+40-(0)21-430-40-06<br>+7 495 721-2070<br>+966-1-4770149                                                                                                    |
| Norway<br>Middle East<br>Arab Countries & Cyprus<br>Pakistan<br>Philippines<br>Poland<br>Republic of Moldova<br>Romania<br>Russia<br>Saudi Arabia                                                                                                    | Scanelec AS<br>Comptoir d'Electricite Generale-International-S.A.L.<br>Prince Electric Co.<br>AL-KAMAL GROUP<br>Edison Electric Integrated, Inc.<br>Mitsubishi Electric Europe B.V. Polish Branch<br>Intehsis SRL<br>Sirius Trading & Services SRL<br>Mitsubishi Electric Europe B.V. Moscow Branch<br>Center of Electrical Goods<br>Mitsubishi Electric Asia Pte. Ltd.                                                                                                    | Leirvikasen 43B, NO-5179 Godvik, Norway<br>Cebaco Center - Block A Autostrade Dora P.O. Box 11-1314 Beirut - Lebanon<br>2-P GULBERG II, LAHORE, 54600, PAKISTAN<br>OFFICE NO.7&8, 1ST FLOOR, BARKAT ALI KHAN CENTER, 101, CIRCULAR ROAD, LAHORE.<br>PAKISTAN<br>24th FI. Galleria Corporate Center, Edsa Cr. Ortigas Ave., Quezon City Metro Manila, Philippines<br>Krakowska 50, 32-083 Balice, Poland<br>bld. Traian 23/1, MD-2060 Kishinev, Moldova<br>RO-060841 Bucuresti, Sector 6 Aleea Lacul Morii Nr. 3<br>52, bld. 3 Kosmodamianskaya Nab. 115054, Moscow, Russia<br>Al-Shuwayer St. Side way of Salahuddin Al-Ayoubi St. P.O. Box 15955 Riyadh 11454 - Saudi Arabia<br>307 Alexandra Road, Mitsubishi Electric Building, Singapore 159943                                                                                                    | +847-478-2100<br>+47 (0)55-506000<br>+961-1-240430<br>+92-42-575232, 5753373<br>+92-42-37631632<br>+63-(0)2-634-8691<br>+48 (0) 12 630 47 00<br>+373 (0)22-66-4242<br>+40-(0)21-430-40-06<br>+7 495 721-2070<br>+966-1-4770149<br>+65-6473-2308                                                                                                    |
| Norway<br>Middle East<br>Arab Countries & Cyprus<br>Pakistan<br>Philippines<br>Poland<br>Republic of Moldova<br>Romania<br>Russia<br>Saudi Arabia<br>Singapore                                                                                                    | Scanelec AS<br>Comptoir d'Electricite Generale-International-S.A.L.<br>Prince Electric Co.<br>AL-KAMAL GROUP<br>Edison Electric Integrated, Inc.<br>Mitsubishi Electric Europe B.V. Polish Branch<br>Intehsis SRL<br>Sirius Trading & Services SRL<br>Mitsubishi Electric Europe B.V. Moscow Branch<br>Center of Electrical Goods<br>Mitsubishi Electric Asia Pte. Ltd.<br>PROCONT, Presov                                                                                                    | Leirvikasen 43B, NO-5179 Godvik, Norway<br>Cebaco Center - Block A Autostrade Dora P.O. Box 11-1314 Beirut - Lebanon<br>2-P GULBERG II, LAHORE, 54600, PAKISTAN<br>OFFICE NO.7&8, 1ST FLOOR, BARKAT ALI KHAN CENTER, 101, CIRCULAR ROAD, LAHORE.<br>PAKISTAN<br>24th FI. Galleria Corporate Center, Edsa Cr. Ortigas Ave., Quezon City Metro Manila, Philippines<br>Krakowska 50, 32-083 Balice, Poland<br>bld. Traian 23/1, MD-2060 Kishinev, Moldova<br>RO-060841 Bucuresti, Sector 6 Aleea Lacul Morii Nr. 3<br>52, bld. 3 Kosmodamianskaya Nab. 115054, Moscow, Russia<br>Al-Shuwayer St. Side way of Salahuddin Al-Ayoubi St. P.O. Box 15955 Riyadh 11454 - Saudi Arabia<br>307 Alexandra Road, Mitsubishi Electric Building, Singapore 159943<br>Kupelna 1/, SK - 08001 Presov, Slovakia                                                                                                    | +847-478-2100<br>+47 (0)55-506000<br>+961-1-240430<br>+92-42-575232, 5753373<br>+92-42-37631632<br>+63-(0)2-634-8691<br>+48 (0) 12 630 47 00<br>+373 (0)22-66-4242<br>+40-(0)21-430-40-06<br>+7 495 721-2070<br>+966-1-4770149<br>+65-6473-2308<br>+421 (0)51 - 7580 611                                                                                                    |
| Norway<br>Middle East<br>Arab Countries & Cyprus<br>Pakistan<br>Philippines<br>Poland<br>Republic of Moldova<br>Romania<br>Russia<br>Saudi Arabia<br>Singapore<br>Slovakia                                                                                                    | Scanelec AS<br>Comptoir d'Electricite Generale-International-S.A.L.<br>Prince Electric Co.<br>AL-KAMAL GROUP<br>Edison Electric Integrated, Inc.<br>Mitsubishi Electric Europe B.V. Polish Branch<br>Intehisi SRL<br>Sirius Trading & Services SRL<br>Mitsubishi Electric Europe B.V. Moscow Branch<br>Center of Electrical Goods<br>Mitsubishi Electric Asia Pte. Ltd.<br>PROCONT, Presov<br>SIMAP                                                                                                    | Leirvikasen 43B, NO-5179 Godvik, Norway<br>Cebaco Center - Block A Autostrade Dora P.O. Box 11-1314 Beirut - Lebanon<br>2-P GULBERG II, LAHORE, 54600, PAKISTAN<br>OFFICE NO.7&8, 1ST FLOOR, BARKAT ALI KHAN CENTER, 101, CIRCULAR ROAD, LAHORE.<br>PAKISTAN<br>24th FI. Galleria Corporate Center, Edsa Cr. Ortigas Ave., Quezon City Metro Manila, Philippines<br>Krakowska 50, 32-083 Balice, Poland<br>bld. Traian 23/1, MD-2060 Kishinev, Moldova<br>RO-060841 Bucuresti, Sector 6 Aleea Lacul Morit Nr. 3<br>52, bld. 3 Kosmodamianskaya Nab. 115054, Moscow, Russia<br>Al-Shuwayer St. Side way of Salahuddin Al-Ayoubi St. P.O. Box 15955 Riyadh 11454 - Saudi Arabia<br>307 Alexandra Road, Mitsubishi Electric Building, Singapore 159943<br>Kupelna 1/, SK - 08001 Presov, Slovakia<br>Jana Derku 1671, SK - 91101 Trencin, Slovakia                                                                                                    | +847-478-2100<br>+47 (0)55-506000<br>+961-1-240430<br>+92-42-575232, 5753373<br>+92-42-37631632<br>+63-(0)2-634-8691<br>+48 (0) 12 630 47 00<br>+373 (0)22-66-4242<br>+40-(0)21-430-40-06<br>+7 495 721-2070<br>+966-1-4770149<br>+65-6473-2308<br>+421 (0)51 - 7580 611<br>+421 (0)32 743 04 72                                                                                                    |
| Norway<br>Middle East<br>Arab Countries & Cyprus<br>Pakistan<br>Philippines<br>Poland<br>Republic of Moldova<br>Romania<br>Russia<br>Saudi Arabia<br>Singapore<br>Slovakia<br>Slovania                                                                                                    | Scanelec AS<br>Comptoir d'Electricite Generale-International-S.A.L.<br>Prince Electric Co.<br>AL-KAMAL GROUP<br>Edison Electric Integrated, Inc.<br>Mitsubishi Electric Europe B.V. Polish Branch<br>Intehsis SRL<br>Sirius Trading & Services SRL<br>Mitsubishi Electric Europe B.V. Moscow Branch<br>Center of Electrical Goods<br>Mitsubishi Electric Asia Pte. Ltd.<br>PROCONT, Presov<br>SIMAP<br>Inea RBT d.o.o.                                                                                                    | Leirvikasen 43B, NO-5179 Godvik, Norway<br>Cebaco Center - Block A Autostrade Dora P.O. Box 11-1314 Beirut - Lebanon<br>2-P GULBERG II, LAHORE, 54600, PAKISTAN<br>OFFICE NO.7&8, 1ST FLOOR, BARKAT ALI KHAN CENTER, 101, CIRCULAR ROAD, LAHORE.<br>PAKISTAN<br>24th FI. Galleria Corporate Center, Edsa Cr. Ortigas Ave., Quezon City Metro Manila, Philippines<br>Krakowska 50, 32-083 Balice, Poland<br>bld. Traian 23/1, MD-2060 Kishinev, Moldova<br>RO-060841 Bucuresti, Sector 6 Aleea Lacul Morii Nr. 3<br>52, bld. 3 Kosmodamianskaya Nab. 115054, Moscow, Russia<br>AI-Shuwayer St. Side way of Salahuddin AI-Ayoubi St. P.O. Box 15955 Riyadh 11454 - Saudi Arabia<br>307 Alexandra Road, Mitsubishi Electric Building, Singapore 159943<br>Kupelna 1/, SK - 08001 Presov, Slovakia<br>Jana Derku 1671, SK - 91101 Trencin, Slovakia                                                                                                    | +847-478-2100<br>+47 (0)55-506000<br>+961-1-240430<br>+92-42-575232, 5753373<br>+92-42-37631632<br>+63-(0)2-634-8691<br>+48 (0) 12 630 47 00<br>+373 (0)22-66-4242<br>+40-(0)21-430-40-06<br>+7 495 721-2070<br>+966-1-4770149<br>+65-6473-2308<br>+421 (0)51 - 7580 611<br>+421 (0)32 743 04 72<br>+386 (0)1-513-8116                                                                                                    |
| Norway<br>Middle East<br>Arab Countries & Cyprus<br>Pakistan<br>Philippines<br>Poland<br>Republic of Moldova<br>Romania<br>Russia<br>Saudi Arabia<br>Singapore<br>Slovakia<br>Slovenia<br>South Africa                                                                                                    | Scanelec AS<br>Comptoir d'Electricite Generale-International-S.A.L.<br>Prince Electric Co.<br>AL-KAMAL GROUP<br>Edison Electric Integrated, Inc.<br>Mitsubishi Electric Europe B.V. Polish Branch<br>Intehsis SRL<br>Sirius Trading & Services SRL<br>Mitsubishi Electric Europe B.V. Moscow Branch<br>Center of Electrical Goods<br>Mitsubishi Electric Asia Pte. Ltd.<br>PROCONT, Presov<br>SIMAP<br>Inea RBT d.o.o.<br>CBI-electric: low voltage                                                                                                    | Leirvikasen 43B, NO-5179 Godvik, Norway<br>Cebaco Center - Block A Autostrade Dora P.O. Box 11-1314 Beirut - Lebanon<br>2-P GULBERG II, LAHORE, 54600, PAKISTAN<br>OFFICE NO.7&8, 1ST FLOOR, BARKAT ALI KHAN CENTER, 101, CIRCULAR ROAD, LAHORE.<br>PAKISTAN<br>24th FI. Galleria Corporate Center, Edsa Cr. Ortigas Ave., Quezon City Metro Manila, Philippines<br>Krakowska 50, 32-083 Balice, Poland<br>bld. Traian 23/1, MD-2060 Kishinev, Moldova<br>RO-060841 Bucuresti, Sector 6 Aleea Lacul Morii Nr. 3<br>52, bld. 3 Kosmodamianskaya Nab. 115054, Moscow, Russia<br>AI-Shuwayer St. Side way of Salahuddin AI-Ayoubi St. P.O. Box 15955 Riyadh 11454 - Saudi Arabia<br>307 Alexandra Road, Mitsubishi Electric Building, Singapore 159943<br>Kupelna 1/, SK - 08001 Presov, Slovakia<br>Jana Derku 1671, SK - 91101 Trencin, Slovakia<br>Stegne 11, SI-1000 Ljubljana, Slovenia                                                                                                    | +847-478-2100<br>+47 (0)55-506000<br>+961-1-240430<br>+92-42-575232, 5753373<br>+92-42-37631632<br>+63-(0)2-634-8691<br>+48 (0) 12 630 47 00<br>+373 (0)22-66-4242<br>+40-(0)21-430-40-06<br>+7 495 721-2070<br>+966-1-4770149<br>+65-6473-2308<br>+421 (0)51 -7580 611<br>+421 (0)32 743 04 72<br>+386 (0)1-513-8116<br>+27-(0)11-9282000                                                                                                    |
| Norway<br>Middle East<br>Arab Countries & Cyprus<br>Pakistan<br>Philippines<br>Poland<br>Republic of Moldova<br>Romania<br>Russia<br>Saudi Arabia<br>Singapore<br>Slovakia<br>Slovania<br>South Africa<br>Spain                                                                                                    | Scanelec AS<br>Comptoir d'Electricite Generale-International-S.A.L.<br>Prince Electric Co.<br>AL-KAMAL GROUP<br>Edison Electric Integrated, Inc.<br>Mitsubishi Electric Europe B.V. Polish Branch<br>Intehsis SRL<br>Sirius Trading & Services SRL<br>Mitsubishi Electric Europe B.V. Moscow Branch<br>Center of Electrical Goods<br>Mitsubishi Electric Asia Pte. Ltd.<br>PROCONT, Presov<br>SIMAP<br>Inea RBT d.o.o.<br>CBI-electric: Iow voltage<br>Mitsubishi Electric Europe B.V. Spanish Branch                                                                                                    | Leirvikasen 43B, NO-5179 Godvik, Norway<br>Cebaco Center - Block A Autostrade Dora P.O. Box 11-1314 Beirut - Lebanon<br>2-P GULBERG II, LAHORE, 54600, PAKISTAN<br>OFFICE NO.7&B, 1ST FLOOR, BARKAT ALI KHAN CENTER, 101, CIRCULAR ROAD, LAHORE.<br>PAKISTAN<br>24th FI. Galleria Corporate Center, Edsa Cr. Ortigas Ave., Quezon City Metro Manila, Philippines<br>Krakowska 50, 32-083 Balice, Poland<br>bld. Traian 23/1, MD-2060 Kishinev, Moldova<br>RO-060841 Bucuresti, Sector 6 Aleea Lacul Morii Nr. 3<br>52, bld. 3 Kosmodamianskaya Nab. 115054, Moscow, Russia<br>Al-Shuwayer St. Side way of Salahuddin Al-Ayoubi St. P.O. Box 15955 Riyadh 11454 - Saudi Arabia<br>307 Alexandra Road, Mitsubishi Electric Building, Singapore 159943<br>Kupelna 1/, SK - 08001 Presov, Slovakia<br>Jana Derku 1671, SK - 91101 Trencin, Slovakia<br>Stegne 11, SI-1000 Ljubljana, Slovenia<br>Private Bag 2016, ZA-1600 Isando Gauteng, South Africa<br>Carretera de Rubi 76-80, E-08190 Sant Cugat del Vallés (Barcelona), Spain                                                                                                    | +847-478-2100<br>+47 (0)55-506000<br>+961-1-240430<br>+92-42-575232, 5753373<br>+92-42-37631632<br>+63-(0)2-634-8691<br>+48 (0) 12 630 47 00<br>+373 (0)22-66-4242<br>+40-(0)21-430-40-06<br>+7 495 721-2070<br>+966-1-4770149<br>+65-6473-2308<br>+421 (0)51 -7580 611<br>+421 (0)51 -7580 611<br>+421 (0)15-13-8116<br>+27-(0)11-9282000<br>+34 (0)93-565-3131                                                                                                    |
| Norway Middle East Arab Countries & Cyprus Pakistan Philippines Poland Republic of Moldova Romania Russia Saudi Arabia Singapore Slovakia Slovenia South Africa Spain Sweden                                                                                                    | Scanelec AS<br>Comptoir d'Electricite Generale-International-S.A.L.<br>Prince Electric Co.<br>AL-KAMAL GROUP<br>Edison Electric Integrated, Inc.<br>Mitsubishi Electric Europe B.V. Polish Branch<br>Intehsis SRL<br>Sirius Trading & Services SRL<br>Mitsubishi Electric Europe B.V. Moscow Branch<br>Center of Electrical Goods<br>Mitsubishi Electric Asia Pte. Ltd.<br>PROCONT, Presov<br>SIMAP<br>Inea RBT d.o.o.<br>CBI-electric: Iow voltage<br>Mitsubishi Electric Europe B.V. Spanish Branch<br>Euro Energy Components AB                                                                                                    | Leirvikasen 43B, NO-5179 Godvik, Norway<br>Cebaco Center - Block A Autostrade Dora P.O. Box 11-1314 Beirut - Lebanon<br>2-P GULBERG II, LAHORE, 54600, PAKISTAN<br>OFFICE NO.7&8, 1ST FLOOR, BARKAT ALI KHAN CENTER, 101, CIRCULAR ROAD, LAHORE.<br>PAKISTAN<br>24th FI. Galleria Corporate Center, Edsa Cr. Ortigas Ave., Quezon City Metro Manila, Philippines<br>Krakowska 50, 32-083 Balice, Poland<br>bld. Traian 23/1, MD-2060 Kishinev, Moldova<br>RO-060841 Bucuresti, Sector 6 Aleea Lacul Morii Nr. 3<br>52, bld. 3 Kosmodamianskaya Nab. 115054, Moscow, Russia<br>Al-Shuwayer St. Side way of Salahuddin Al-Ayoubi St. P.O. Box 15955 Riyadh 11454 - Saudi Arabia<br>307 Alexandra Road, Mitsubishi Electric Building, Singapore 159943<br>Kupelna 1/, SK - 08001 Presov, Slovakia<br>Jana Derku 1671, SK - 91101 Trencin, Slovakia<br>Stegne 11, SI-1000 Ljubijana, Slovenia<br>Private Bag 2016, ZA-1600 Isando Gauteng, South Africa<br>Carretera de Rubí 76-80, E-08190 Sant Cugat del Vallés (Barcelona), Spain<br>Járnvägsgatan 36, S-434 24 Kungsbacka, Sweden                                                                                                    | +847-478-2100<br>+47 (0)55-506000<br>+961-1-240430<br>+92-42-575232, 5753373<br>+92-42-37631632<br>+63-(0)2-63-8691<br>+48 (0) 12 630 47 00<br>+373 (0)22-66-4242<br>+40-(0)21-430-40-06<br>+7 495 721-2070<br>+966-1-4770149<br>+65-6473-2308<br>+421 (0)51 - 7580 611<br>+421 (0)51 - 7580 611<br>+421 (0)51 - 7580 611<br>+27-(0)11-9282000<br>+34 (0)93-565-3131<br>+46 (0)300-690040                                                                                                    |
| Norway Middle East Arab Countries & Cyprus Pakistan Philippines Poland Republic of Moldova Romania Russia Saudi Arabia Singapore Slovakia Slovenia South Africa Spain Sweden Switzerland                                                                                                    | Scanelec AS Comptoir d'Electricite Generale-International-S.A.L. Prince Electric Co. AL-KAMAL GROUP Edison Electric Integrated, Inc. Mitsubishi Electric Europe B.V. Polish Branch Intehsis SRL Sirius Trading & Services SRL Mitsubishi Electric Europe B.V. Moscow Branch Center of Electrical Goods Mitsubishi Electric Asia Pte. Ltd. PROCONT, Presov SIMAP Inea RBT d.o.o. CBI-electric: low voltage Mitsubishi Electric Europe B.V. Spanish Branch Euro Energy Components AB TriElec AG                                                                                                    | Leirvikasen 43B, NO-5179 Godvik, Norway<br>Cebaco Center - Block A Autostrade Dora P.O. Box 11-1314 Beirut - Lebanon<br>2-P GULBERG II, LAHORE, 54600, PAKISTAN<br>OFFICE NO.7&8, 1ST FLOOR, BARKAT ALI KHAN CENTER, 101, CIRCULAR ROAD, LAHORE.<br>PAKISTAN<br>24th FI. Galleria Corporate Center, Edsa Cr. Ortigas Ave., Quezon City Metro Manila, Philippines<br>Krakowska 50, 32-083 Balice, Poland<br>bld. Traian 23/1, MD-2060 Kishinev, Moldova<br>RO-060841 Bucuresti, Sector 6 Aleea Lacul Morii Nr. 3<br>52, bld. 3 Kosmodamianskaya Nab. 115054, Moscow, Russia<br>Al-Shuwayer St. Side way of Salahuddin Al-Ayoubi St. P.O. Box 15955 Riyadh 11454 - Saudi Arabia<br>307 Alexandra Road, Mitsubishi Electric Building, Singapore 159943<br>Kupelna 1/, SK - 08001 Presov, Slovakia<br>Jana Derku 1671, SK - 91101 Trencin, Slovakia<br>Stegne 11, SI-1000 Ljubijana, Slovenia<br>Private Bag 2016, ZA-1600 Isando Gauteng, South Africa<br>Carretera de Rubí 76-80, E-08190 Sant Cugat del Vallés (Barcelona), Spain<br>Järnvägsgatan 36, S-434 24 Kungsbacka, Sweden<br>Muehlentalstrasse 136, CH-8201 Schaffhausen                                                                                                    | +847-478-2100<br>+47 (0)55-506000<br>+961-1-240430<br>+92-42-575232, 5753373<br>+92-42-37631632<br>+63-(0)2-634-8691<br>+48 (0) 12 630 47 00<br>+373 (0)22-66-4242<br>+40-(0)21-430-40-06<br>+7 495 721-2070<br>+966-1-4770149<br>+65-6473-2308<br>+421 (0)51 -7580 611<br>+421 (0)2743 04 72<br>+386 (0)1-513-8116<br>+327-(0)11-9282000<br>+34 (0)39-565-3131<br>+46 (0)300-690040<br>+41-(0)52-6258425                                                                                                    |
| Norway  Middle East Arab Countries & Cyprus  Pakistan  Philippines Poland Republic of Moldova Romania Russia Saudi Arabia Singapore Slovakia Slovenia South Africa Spain Sweden Switzerland Taiwan                                                                                                    | Scanelec AS Comptoir d'Electricite Generale-International-S.A.L. Prince Electric Co. AL-KAMAL GROUP Edison Electric Integrated, Inc. Mitsubishi Electric Europe B.V. Polish Branch Intehsis SRL Sirius Trading & Services SRL Mitsubishi Electric Europe B.V. Moscow Branch Center of Electrical Goods Mitsubishi Electric Asia Pte. Ltd. PROCONT, Presov SIMAP Inea RBT d.o.o. CBI-electric: low voltage Mitsubishi Electric Europe B.V. Spanish Branch Euro Energy Components AB TriElec AG Setsuyo Enterprise Co., Ltd                                                                                                    | Leirvikasen 43B, NO-5179 Godvik, Norway<br>Cebaco Center - Block A Autostrade Dora P.O. Box 11-1314 Beirut - Lebanon<br>2-P GULBERG II, LAHORE, 54600, PAKISTAN<br>OFFICE NO.7&8, 1ST FLOOR, BARKAT ALI KHAN CENTER, 101, CIRCULAR ROAD, LAHORE.<br>PAKISTAN<br>24th FI. Galleria Corporate Center, Edsa Cr. Ortigas Ave., Quezon City Metro Manila, Philippines<br>Krakowska 50, 32-083 Balice, Poland<br>bld. Traian 23/1, MD-2060 Kishinev, Moldova<br>RO-060841 Bucuresti, Sector 6 Aleea Lacul Morii Nr. 3<br>52, bld. 3 Kosmodamianskaya Nab. 115054, Moscow, Russia<br>Al-Shuwayer St. Side way of Salahuddin Al-Ayoubi St. P.O. Box 15955 Riyadh 11454 - Saudi Arabia<br>307 Alexandra Road, Mitsubishi Electric Building, Singapore 159943<br>Kupelna 1/, SK - 08001 Presov, Slovakia<br>Jana Derku 1671, SK - 91101 Trencin, Slovakia<br>Stegne 11, SI-1000 Ljubljana, Slovenia<br>Private Bag 2016, ZA-1600 Isando Gauteng, South Africa<br>Carretera de Rubí 76-80, E-08190 Sant Cugat del Vallés (Barcelona), Spain<br>Jármvägsgatan 36, S-434 24 Kungsbacka, Sweden<br>Muehlentalstrasse 136, CH-8201 Schafthausen<br>5th FI., No.105, Wu Kung 3rd, Wu-Ku Hsiang, Taipei, Taiwan, R.O.C.                                                                                                    | +847-478-2100<br>+47 (0)55-506000<br>+961-1-240430<br>+92-42-575232,5753373<br>+92-42-37631632<br>+63-(0)2-634-8691<br>+48 (0) 12 630 47 00<br>+373 (0)22-66-4242<br>+470-(0)21-430-40-06<br>+7 495 721-2070<br>+966-1-4770149<br>+65-6473-2308<br>+421 (0)51 -7580 611<br>+421 (0)32 743 04 72<br>+386 (0)1-513-8116<br>+27-(0)11-9282000<br>+34 (0)30-565-3131<br>+46 (0)300-690040<br>+41-(0)52-6258425<br>+886-(0)2-2298-8889                                                                                                    |
| Norway Norway Middle East Arab Countries & Cyprus Pakistan Philippines Poland Republic of Moldova Romania Russia Saudi Arabia Singapore Slovakia Slovenia South Africa Spahn Sweden Switzerland Taiwan Thailand Tunisia                                                                                                    | Scanelec AS Comptoir d'Electricite Generale-International-S.A.L. Prince Electric Co. AL-KAMAL GROUP Edison Electric Integrated, Inc. Mitsubishi Electric Europe B.V. Polish Branch Intehsis SRL Sirius Trading & Services SRL Mitsubishi Electric Europe B.V. Moscow Branch Center of Electrical Goods Mitsubishi Electric Aga Pte. Ltd. PROCONT, Presov SIMAP Inea RBT d.o.o. CBI-electric: low voltage Mitsubishi Electric Europe B.V. Spanish Branch Euro Energy Components AB TriElec AG Setsuyo Enterprise Co., Ltd United Trading & Import Co., Ltd. MOTRA Electric Mitsubishi Electric Turkey Klima Sistemleri Uretim                                                                                                    | Leirvikasen 43B, NO-5179 Godvik, Norway<br>Cebaco Center - Block A Autostrade Dora P.O. Box 11-1314 Beirut - Lebanon<br>2-P GULBERG II, LAHORE, 54600, PAKISTAN<br>OFFICE NO.7&8, 1ST FLOOR, BARKAT ALI KHAN CENTER, 101, CIRCULAR ROAD, LAHORE.<br>PAKISTAN<br>24th FI. Galleria Corporate Center, Edsa Cr. Ortigas Ave., Quezon City Metro Manila, Philippines<br>Krakowska 50, 32-083 Balice, Poland<br>bld. Traian 23/1, MD-2060 Kishinev, Moldova<br>RO-060841 Bucuresti, Sector 6 Aleea Lacul Morii Nr. 3<br>52, bld. 3 Kosmodamianskaya Nab. 115054, Moscow, Russia<br>Al-Shuwayer St. Side way of Salahuddin Al-Ayoubi St. P.O. Box 15955 Riyadh 11454 - Saudi Arabia<br>307 Alexandra Road, Mitsubishi Electric Building, Singapore 159943<br>Kupelna 1/, SK - 08001 Presov, Slovakia<br>Jana Derku 1671, SK - 91101 Trencin, Slovakia<br>Stegne 11, SI-1000 Ljubljana, Slovenia<br>Private Bag 2016, ZA-1600 Isando Gauteng, South Africa<br>Carretera de Rubi 76-80, E-08190 Sant Cugat del Vallés (Barcelona), Spain<br>Järnvägsgatan 36, S-434 24 Kungsbacka, Sweden<br>Muehlentalstrasse 136, CH-8201 Schafthausen<br>5th Fl., No.105, Wu Kung 3rd, Wu-Ku Hsiang, Taipei, Taiwan, R.O.C.<br>77/12 Barnrungmuang Road, Klong Mahanak Pomprab Bangkok Thailand<br>3, Résidence Imen, Avenue des Martyrs Mourouj III, 2074 - El Mourouj III Ben Arous, Tunisia                                                                                                    | +847-478-2100<br>+47 (0)55-506000<br>+961-1-240430<br>+92-42-575232,5753373<br>+92-42-37631632<br>+63-(0)2-634-8691<br>+48 (0) 12 630 47 00<br>+373 (0)22-66-4242<br>+40-(0)21-430-40-06<br>+7 495 721-2070<br>+966-1-4770149<br>+65-6473-2308<br>+421 (0)51 -7580 611<br>+421 (0)32 743 04 72<br>+386 (0)1-513-8116<br>+27-(0)11-9282000<br>+34 (0)30-659-3131<br>+46 (0)300-690040<br>+41-(0)52-6258425<br>+886-(0)2-2298-8889<br>+66-223-4220-3<br>+216-71 474 599                                                                                                    |
| Norway Norway Middle East Arab Countries & Cyprus Pakistan Philippines Poland Republic of Moldova Romania Russia Saudi Arabia Singapore Slovakia Slovenia South Africa Spain Switzerland Taiwan Thailand Tunisia Turkey                                                                                                    | Scanelec AS<br>Comptoir d'Electricite Generale-International-S.A.L.<br>Prince Electric Co.<br>AL-KAMAL GROUP<br>Edison Electric Integrated, Inc.<br>Mitsubishi Electric Europe B.V. Polish Branch<br>Intehsis SRL<br>Sirius Trading & Services SRL<br>Mitsubishi Electric Europe B.V. Moscow Branch<br>Center of Electrical Goods<br>Mitsubishi Electric Asia Pte. Ltd.<br>PROCONT, Presov<br>SIMAP<br>Inea RBT d.o.o.<br>CBI-electric: Iow voltage<br>Mitsubishi Electric Europe B.V. Spanish Branch<br>Euro Energy Components AB<br>TriElec AG<br>Setsuyo Enterprise Co., Ltd<br>United Trading & Import Co., Ltd.<br>MOTRA Electric<br>Mitsubishi Electric Turkey Klima Sistemleri Üretim<br>Anonim Şirketi                                                                          | Leirvikasen 43B, NO-5179 Godvik, Norway<br>Cebaco Center - Block A Autostrade Dora P.O. Box 11-1314 Beirut - Lebanon<br>2-P GULBERG II, LAHORE, 54600, PAKISTAN<br>OFFICE NO.7&8, 1ST FLOOR, BARKAT ALI KHAN CENTER, 101, CIRCULAR ROAD, LAHORE.<br>PAKISTAN<br>24th FI. Galleria Corporate Center, Edsa Cr. Ortigas Ave., Quezon City Metro Manila, Philippines<br>Krakowska 50, 32-083 Balice, Poland<br>bld. Traian 23/1, MD-2060 Kishinev, Moldova<br>RO-060841 Bucuresti, Sector 6 Aleea Lacul Morii Nr. 3<br>52, bld. 3 Kosmodamianskaya Nab. 115054, Moscow, Russia<br>AI-Shuwayer St. Side way of Salahuddin AI-Ayoubi St. P.O. Box 15955 Riyadh 11454 - Saudi Arabia<br>307 Alexandra Road, Mitsubishi Electric Building, Singapore 159943<br>Kupelna 1/, SK - 08001 Presov, Slovakia<br>Jana Derku 1671, SK - 91101 Trencin, Slovakia<br>Stegne 11, SI-1000 Ljubljana, Slovenia<br>Private Bag 2016, ZA-1600 Isando Gauteng, South Africa<br>Carretera de Rubí 76-80, E-08190 Sant Cugat del Vallés (Barcelona), Spain<br>Järnvägsgatan 36, S-434 24 Kungsbacka, Sweden<br>Muehlentalstrasse 136, CH-8201 Schaffhausen<br>5th FI., No.105, Wu Kung 3rd, Wu-Ku Hsiang, Taipei, Taiwan, R.O.C.<br>77/12 Barmungmuang Road, Klong Mahanak Pomprab Bangkok Thailand<br>3, Résidence Imen, Avenue des Martyrs Mourouj III, 2074 - El Mourouj III Ben Arous, Tunisia<br>Serifali Mahallesi Kale Sokak. No.41 34775 Umraniye, Istanbul, Turkey                                                                                                    | +847-478-2100<br>+47 (0)55-506000<br>+961-1-240430<br>+92-42-575232,575337<br>+92-42-37631632<br>+63-(0)2-634-8691<br>+48 (0) 12 630 47 00<br>+373 (0)22-66-4242<br>+40-(0)21-430-40-06<br>+7 495 721-2070<br>+966-1-4770149<br>+65-6473-2308<br>+421 (0)51-7580 611<br>+421 (0)51-7580 611<br>+421 (0)32743 04 72<br>+386 (0)1-513-8116<br>+27-(0)11-9282000<br>+34 (0)33-565-3131<br>+46 (0)300-690040<br>+41-(0)52-6258425<br>+886-(0)2-2288-8889<br>+66-223-4220-3<br>+216-71 474 599<br>+90 216 969 25 00                                                                                                    |
| Norway Norway Middle East Arab Countries & Cyprus Pakistan Philippines Poland Republic of Moldova Romania Russia Saudi Arabia Singapore Slovakia Slovenia South Africa Spain Sweden Switzerland Taiwan Thalland Tunisia Turkey United Kingdom                                                                                                    | Scanelec AS<br>Comptoir d'Electricite Generale-International-S.A.L.<br>Prince Electric Co.<br>AL-KAMAL GROUP<br>Edison Electric Integrated, Inc.<br>Mitsubishi Electric Europe B.V. Polish Branch<br>Intehsis SRL<br>Sirius Trading & Services SRL<br>Mitsubishi Electric Europe B.V. Moscow Branch<br>Center of Electrical Goods<br>Mitsubishi Electric Asia Pte. Ltd.<br>PROCONT, Presov<br>SIMAP<br>Inea RBT d.o.o.<br>CBI-electric: low voltage<br>Mitsubishi Electric Europe B.V. Spanish Branch<br>Euro Energy Components AB<br>TriElec AG<br>Setsuyo Enterprise Co., Ltd<br>United Trading & Import Co., Ltd.<br>MOTPA Electric<br>Mitsubishi Electric Turkey Klima Sistemleri Üretim<br>Anonim Şirketi<br>Mitsubishi Electric Europe B.V.                                       | Leirvikasen 43B, NO-5179 Godvik, Norway<br>Cebaco Center - Block A Autostrade Dora P.O. Box 11-1314 Beirut - Lebanon<br>2-P GULBERG II, LAHORE, 54600, PAKISTAN<br>OFFICE NO.7&8, 1ST FLOOR, BARKAT ALI KHAN CENTER, 101, CIRCULAR ROAD, LAHORE.<br>PAKISTAN<br>24th FI. Galleria Corporate Center, Edsa Cr. Ortigas Ave., Quezon City Metro Manila, Philippines<br>Krakowska 50, 32-083 Balice, Poland<br>bld. Traian 23/1, MD-2060 Kishinev, Moldova<br>RO-060841 Bucuresti, Sector 6 Aleea Lacul Morii Nr. 3<br>52, bld. 3 Kosmodamianskaya Nab. 115054, Moscow, Russia<br>Al-Shuwayer St. Side way of Salahuddin Al-Ayoubi St. P.O. Box 15955 Riyadh 11454 - Saudi Arabia<br>307 Alexandra Road, Mitsubishi Electric Building, Singapore 159943<br>Kupelna 1/, SK - 08001 Presov, Slovakia<br>Jana Derku 1671, SK - 91101 Trencin, Slovakia<br>Stegne 11, SI-1000 Ljubljana, Slovenia<br>Private Bag 2016, ZA-1600 Isando Gauteng, South Africa<br>Carretera de Rubí 76-80, E-08190 Sant Cugat del Vallés (Barcelona), Spain<br>Järmvägsgatan 36, S-434 24 Kungsbacka, Sweden<br>Muehlentalstrasse 136, CH-8201 Schafthausen<br>5th FI., No.105, Wu Kung 3rd, Wu-Ku Hsiang, Taipei, Taiwan, R.O.C.<br>77/12 Barmungmuang Road, Klong Mahanak Pomprab Bangkok Thailand<br>3, Résidence Imen, Avenue des Martyrs Mourouj III, 2074 - El Mourouj III Ben Arous, Tunisia<br>Serifali Mahallesi Kale Sokak. No:41 34775 Umraniye, Istanbul, Turkey<br>Travellers Lane, UK-Hatfield, Herts. AL10 8XB, United Kingdom                                                                                                    | +847-478-2100<br>+47 (0)55-506000<br>+961-1-240430<br>+92-42-575232,575337<br>+92-42-37631632<br>+63-(0)2-634-8691<br>+48 (0) 12 630 47 00<br>+7373 (0)22-66-4242<br>+40-(0)21-430-40-06<br>+7 495 721-2070<br>+966-1-4770149<br>+65-6473-2308<br>+421 (0)51 -7580 611<br>+421 (0)32743 04 72<br>+386 (0)1-513-8116<br>+27-(0)11-9282000<br>+34 (0)30-690040<br>+41-(0)52-6258425<br>+866-(0)2-2298-8889<br>+66-223-4220-3<br>+216-71 474 599<br>+90 216 969 25 00<br>+44 (0)1707-276100                                                                                                    |
| Norway Norway Middle East Arab Countries & Cyprus Pakistan Philippines Poland Republic of Moldova Romania Russia Saudi Arabia Saudi Arabia Singapore Slovakia Slovenia South Africa Spain Sweden Switzerland Taiwan Thailand Tunisia Turkey United Kingdom Uruguay                                                                                                    | Scanelec AS<br>Comptoir d'Electricite Generale-International-S.A.L.<br>Prince Electric Co.<br>AL-KAMAL GROUP<br>Edison Electric Integrated, Inc.<br>Mitsubishi Electric Europe B.V. Polish Branch<br>Intehsis SRL<br>Sirius Trading & Services SRL<br>Mitsubishi Electric Europe B.V. Moscow Branch<br>Center of Electrical Goods<br>Mitsubishi Electric Asia Pte. Ltd.<br>PROCONT, Presov<br>SIMAP<br>Inea RBT d.o.o.<br>CBI-electric: low voltage<br>Mitsubishi Electric Europe B.V. Spanish Branch<br>Euro Energy Components AB<br>TriElec AG<br>Setsuyo Enterprise Co., Ltd<br>United Trading & Import Co., Ltd.<br>MOTRA Electric<br>Mitsubishi Electric Turkey Klima Sistemleri Üretim<br>Anonim Şirketi<br>Mitsubishi Electric Europe B.V.<br>Fierro Vignoli S.A.                | Leirvikasen 43B, NO-5179 Godvik, Norway<br>Cebaco Center - Block A Autostrade Dora P.O. Box 11-1314 Beirut - Lebanon<br>2-P GULBERG II, LAHORE, 54600, PAKISTAN<br>OFFICE NO.788, 1ST FLOOR, BARKAT ALI KHAN CENTER, 101, CIRCULAR ROAD, LAHORE.<br>PAKISTAN<br>24th FI. Galleria Corporate Center, Edsa Cr. Ortigas Ave., Quezon City Metro Manila, Philippines<br>Krakowska 50, 32-083 Balice, Poland<br>bld. Traian 23/1, MD-2060 Kishinev, Moldova<br>RO-060841 Bucuresti, Sector 6 Aleea Lacul Morii Nr. 3<br>52, bld. 3 Kosmodamianskaya Nab. 115054, Moscow, Russia<br>Al-Shuwayer St. Side way of Salahuddin Al-Ayoubi St. P.O. Box 15955 Riyadh 11454 - Saudi Arabia<br>307 Alexandra Road, Mitsubishi Electric Building, Singapore 159943<br>Kupelna 1/, SK - 08001 Presov, Slovakia<br>Jana Derku 1871, SK - 91101 Trencin, Slovakia<br>Stegne 11, SI-1000 Ljubljana, Slovenia<br>Private Bag 2016, ZA-1600 Isando Gauteng, South Africa<br>Carretera de Rubi 76-80, E-08190 Sant Cugat del Vallés (Barcelona), Spain<br>Járnvägsgatan 36, S-434 24 Kungsbacka, Sweden<br>Muehlentalstrasse 136, CH-8201 Schafthausen<br>5th FI., No.105, Wu Kung 3rd, Wu-Ku Hsiang, Taipei, Taiwan, R.O.C.<br>77/12 Barrungmuang Road, Klong Mahanak Pomprab Bangkok Thailand<br>3, Résidence Imen, Avenue des Martyrs Mourouj III, 2074 - El Mourouj III Ben Arous, Tunisia<br>Serifali Mahallesi Kale Sokak. No:41 34775 Umraniye, Istanbul, Turkey<br>Travellers Lane, UK-Hatfield, Herts. AL10 8XB, United Kingdom<br>Avda. Uruguay 1274 Montevideo Uruguay                                                                                         | +847-478-2100<br>+47 (0)55-506000<br>+961-1-240430<br>+92-42-575232, 5753373<br>+92-42-37631632<br>+63-(0)2-634-8691<br>+48 (0) 12 630 47 00<br>+373 (0)22-66-4242<br>+40-(0)21-430-40-06<br>+7 495 721-2070<br>+966-1-4770149<br>+65-6473-2308<br>+421 (0)51 -7580 611<br>+421 (0)32-743 04 72<br>+386 (0)1-513-8116<br>+27-(0)11-9282000<br>+441 (0)30-656-3131<br>+46 (0)30-656-3131<br>+46 (0)30-680040<br>+41-(0)52-6258425<br>+886-(0)2-2298-8889<br>+66-223-4220-3<br>+216-71 474 599<br>+90 216 969 25 00<br>+44 (0)1707-276100                                                                                                    |
| Norway Norway Middle East Arab Countries & Cyprus Pakistan Philippines Poland Republic of Moldova Romania Russia Saudi Arabia Singapore Slovakia Slovenia South Africa Spain Sweden Switzerland Taiwan Thailand Tunisia Turkey United Kingdom                                                                                                    | Scanelec AS<br>Comptoir d'Electricite Generale-International-S.A.L.<br>Prince Electric Co.<br>AL-KAMAL GROUP<br>Edison Electric Integrated, Inc.<br>Mitsubishi Electric Europe B.V. Polish Branch<br>Intehsis SRL<br>Sirius Trading & Services SRL<br>Mitsubishi Electric Europe B.V. Moscow Branch<br>Center of Electrical Goods<br>Mitsubishi Electric Asia Pte. Ltd.<br>PROCONT, Presov<br>SIMAP<br>Inea RBT d.o.o.<br>CBI-electric: Iow voltage<br>Mitsubishi Electric Europe B.V. Spanish Branch<br>Euro Energy Components AB<br>TriElec AG<br>Setsuyo Enterprise Co., Ltd<br>United Trading & Import Co., Ltd.<br>MOTRA Electric<br>Mitsubishi Electric Turkey Klima Sistemleri Üretim<br>Anonim Şirketi<br>Mitsubishi Electric Europe B.V.<br>Fierro Vignoli S.A.<br>Adesco S.A. | Leirvikasen 43B, NO-5179 Godvik, Norway<br>Cebaco Center - Block A Autostrade Dora P.O. Box 11-1314 Beirut - Lebanon<br>2-P GULBERG II, LAHORE, 54600, PAKISTAN<br>OFFICE NO.788, 1ST FLOOR, BARKAT ALI KHAN CENTER, 101, CIRCULAR ROAD, LAHORE.<br>PAKISTAN<br>24th FI. Galleria Corporate Center, Edsa Cr. Ortigas Ave., Quezon City Metro Manila, Philippines<br>Krakowska 50, 32-083 Balice, Poland<br>bld. Traian 23/1, MD-2060 Kishinev, Moldova<br>RO-060841 Bucuresti, Sector 6 Aleea Lacul Mori Nr. 3<br>52, bld. 3 Kosmodamianskaya Nab. 115054, Moscow, Russia<br>Al-Shuwayer St. Side way of Salahuddin Al-Ayoubi St. P.O. Box 15955 Riyadh 11454 - Saudi Arabia<br>307 Alexandra Road, Mitsubishi Electric Building, Singapore 159943<br>Kupelna 1/, SK - 08001 Presov, Slovakia<br>Jana Derku 1671, SK - 91101 Trencin, Slovakia<br>Stegne 11, SI-1000 Ljubljana, Slovenia<br>Private Bag 2016, ZA-1600 Isando Gauteng, South Africa<br>Carretera de Rubí 76-80, E-08190 Sant Cugat del Vallés (Barcelona), Spain<br>Járnvägsgatan 36, S-434 24 Kungsbacka, Sweden<br>Muehlentalstrrasse 136, CH-8201 Schafthausen<br>5th FI., No.105, Wu Kung 3rd, Wu-Ku Hsiang, Taipei, Taiwan, R.O.C.<br>77/12 Barrungmuang Road, Klong Mahanak Pomprab Bangkok Thailand<br>3, Résidence Imen, Avenue des Martyrs Mourouj III, 2074 - El Mourouj III Ben Arous, Tunisia<br>Serifali Mahallesi Kale Sokak. No:41 34775 Umraniye, Istanbul, Turkey<br>Travellers Lane, UK-Hatfield, Herts. AL10 8XB, United Kingdom<br>Avda. Uruguay 1274 Montevideo Uruguay<br>Calle 7 La Urbina Edificio Los Robles Locales C y D Planta Baja, Caracas - Venezuela | +847-478-2100<br>+47 (0)55-506000<br>+961-1-240430<br>+92-42-575232, 5753373<br>+92-42-37631632<br>+63-(0)2-634-8691<br>+48 (0) 12 630 47 00<br>+373 (0)22-66-4242<br>+40-(0)21-430-40-06<br>+7 495 721-2070<br>+966-1-4770149<br>+65-6473-2308<br>+421 (0)51 -7580 611<br>+421 (0)32 743 04 72<br>+386 (0)1-513-8116<br>+27-(0)11-9282000<br>+441 (0)33-66-3131<br>+34 (0)33-06-3131<br>+34 (0)33-06-3131<br>+34 (0)33-06-3131<br>+34 (0)33-06-3131<br>+34 (0)33-06-3131<br>+34 (0)33-06-3131<br>+34 (0)33-06-3131<br>+34 (0)33-06-3131<br>+34 (0)33-06-3131<br>+34 (0)33-06-3131<br>+34 (0)33-06-3131<br>+34 (0)32-6258425<br>+886-(0)2-2298-8889<br>+66-223-4220-3<br>+216-71 474 599<br>+90 216 969 25 00<br>+44 (0)1707-276100<br>+598-2-902-0808<br>+58-212-241-9952 |
| Norway<br>Middle East<br>Arab Countries & Cyprus<br>Pakistan<br>Philippines<br>Poland<br>Republic of Moldova<br>Romania<br>Russia<br>Saudi Arabia<br>Saudi Arabia<br>Saudi Arabia<br>Saudi Arabia<br>Sudi Arabia<br>Sudi Arabia<br>Sudi Arabia<br>Sudi Arabia<br>South Africa<br>South Africa<br>South Africa<br>South Africa<br>South Africa<br>South Africa<br>Suitzerland<br>Taiwan<br>Tuisia<br>Turkey<br>United Kingdom | Scanelec AS<br>Comptoir d'Electricite Generale-International-S.A.L.<br>Prince Electric Co.<br>AL-KAMAL GROUP<br>Edison Electric Integrated, Inc.<br>Mitsubishi Electric Europe B.V. Polish Branch<br>Intehsis SRL<br>Sirius Trading & Services SRL<br>Mitsubishi Electric Europe B.V. Moscow Branch<br>Center of Electrical Goods<br>Mitsubishi Electric Asia Pte. Ltd.<br>PROCONT, Presov<br>SIMAP<br>Inea RBT d.o.o.<br>CBI-electric: low voltage<br>Mitsubishi Electric Europe B.V. Spanish Branch<br>Euro Energy Components AB<br>TriElec AG<br>Setsuyo Enterprise Co., Ltd<br>United Trading & Import Co., Ltd.<br>MOTRA Electric<br>Mitsubishi Electric Turkey Klima Sistemleri Üretim<br>Anonim Şirketi<br>Mitsubishi Electric Europe B.V.<br>Fierro Vignoli S.A.                | Leirvikasen 43B, NO-5179 Godvik, Norway<br>Cebaco Center - Block A Autostrade Dora P.O. Box 11-1314 Beirut - Lebanon<br>2-P GULBERG II, LAHORE, 54600, PAKISTAN<br>OFFICE NO.788, 1ST FLOOR, BARKAT ALI KHAN CENTER, 101, CIRCULAR ROAD, LAHORE.<br>PAKISTAN<br>24th FI. Galleria Corporate Center, Edsa Cr. Ortigas Ave., Quezon City Metro Manila, Philippines<br>Krakowska 50, 32-083 Balice, Poland<br>bld. Traian 23/1, MD-2060 Kishinev, Moldova<br>RO-060841 Bucuresti, Sector 6 Aleea Lacul Morii Nr. 3<br>52, bld. 3 Kosmodamianskaya Nab. 115054, Moscow, Russia<br>Al-Shuwayer St. Side way of Salahuddin Al-Ayoubi St. P.O. Box 15955 Riyadh 11454 - Saudi Arabia<br>307 Alexandra Road, Mitsubishi Electric Building, Singapore 159943<br>Kupelna 1/, SK - 08001 Presov, Slovakia<br>Jana Derku 1871, SK - 91101 Trencin, Slovakia<br>Stegne 11, SI-1000 Ljubljana, Slovenia<br>Private Bag 2016, ZA-1600 Isando Gauteng, South Africa<br>Carretera de Rubi 76-80, E-08190 Sant Cugat del Vallés (Barcelona), Spain<br>Járnvägsgatan 36, S-434 24 Kungsbacka, Sweden<br>Muehlentalstrasse 136, CH-8201 Schafthausen<br>5th FI., No.105, Wu Kung 3rd, Wu-Ku Hsiang, Taipei, Taiwan, R.O.C.<br>77/12 Barrungmuang Road, Klong Mahanak Pomprab Bangkok Thailand<br>3, Résidence Imen, Avenue des Martyrs Mourouj III, 2074 - El Mourouj III Ben Arous, Tunisia<br>Serifali Mahallesi Kale Sokak. No:41 34775 Umraniye, Istanbul, Turkey<br>Travellers Lane, UK-Hatfield, Herts. AL10 8XB, United Kingdom<br>Avda. Uruguay 1274 Montevideo Uruguay                                                                                         | +847-478-2100<br>+47 (0)55-506000<br>+961-1-240430<br>+92-42-575232, 5753373<br>+92-42-37631632<br>+63-(0)2-634-8691<br>+48 (0) 12 630 47 00<br>+373 (0)22-66-4242<br>+40-(0)21-430-40-06<br>+7 495 721-2070<br>+966-1-4770149<br>+65-6473-2308<br>+421 (0)51 -7580 611<br>+421 (0)32 743 04 72<br>+386 (0)1-513-8116<br>+27-(0)11-9282000<br>+441 (0)30-656-3131<br>+46 (0)30-656-3131<br>+46 (0)30-659040<br>+41-(0)52-6258425<br>+886-(0)2-2298-8889<br>+66-223-4220-3<br>+216-71 474 599<br>+90 216 969 25 00<br>+44 (0)1707-276100                                                                                                    |

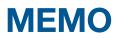

| <br> |
|------|
| <br> |
| <br> |
|      |
|      |
| <br> |
| <br> |
| <br> |
|      |
| <br> |
| <br> |
| <br> |
|      |
|      |
| <br> |
| <br> |
|      |
|      |
| <br> |
| <br> |
| <br> |
|      |
|      |
| <br> |
| <br> |
| <br> |
|      |
| <br> |
|      |
| <br> |
|      |
|      |
| <br> |
| <br> |
| <br> |
|      |
| <br> |

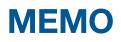

| <br> |
|------|
| <br> |
| <br> |
|      |
| <br> |
| <br> |
| <br> |
|      |
|      |
| <br> |
| <br> |
|      |
| <br> |
| <br> |
| <br> |
|      |
|      |
| <br> |
|      |
| <br> |
|      |
| <br> |
| <br> |
|      |
|      |
|      |
|      |
|      |
|      |
|      |
|      |
|      |
|      |
|      |
|      |
|      |
|      |
| <br> |

# **YOUR SOLUTION PARTNER**

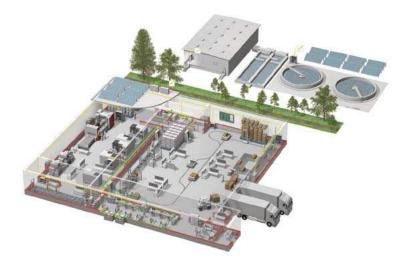

Mitsubishi Electric offers a wide range of automation equipment from PLCs and HMIs to CNC and EDM machines.

## **A NAME TO TRUST**

Since its beginnings in 1870, some 45 companies use the Mitsubishi name, covering a spectrum of finance, commerce and industry.

The Mitsubishi brand name is recognized around the world as a symbol of premium quality.

Mitsubishi Electric Corporation is active in space development, transportation, semi-conductors, energy systems, communications and information processing, audio visual equipment and home electronics, building and energy management and automation systems, and has 237 factories and laboratories worldwide in over 121 countries. This is why you can rely on Mitsubishi Electric automation solution - because we know first hand about the need for reliable, efficient, easy-to-use automation and control in our own factories.

As one of the world's leading companies with a global turnover of over 4 trillion Yen (over \$40 billion), employing over 100,000 people, Mitsubishi Electric has the resource and the commitment to deliver the ultimate in service and support as well as the best products.

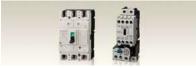

Low voltage: MCCB, MCB, ACI

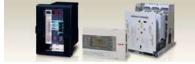

Medium voltage: VCB, VCC

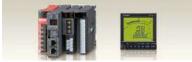

Power monitoring, energy management

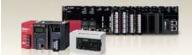

Compact and Modular Controllers

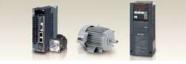

Inverters, Servos and Motors

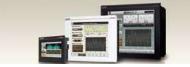

Visualisation: HMIs

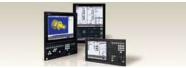

Numerical Control (NC)

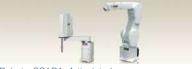

Robots: SCARA, Articulated arm

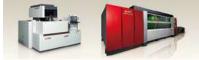

Processing machines: EDM, Lasers, IDS

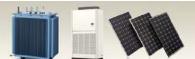

Transformers, Air conditioning, Photovoltaic systems

#### **Precautions Before Use**

- Please consult with a Mitsubishi Electric representative when considering the application of products presented in this
  catalogue with machinery or systems designed for specialized use such as nuclear power, electrical power, aerospace/outer
  space, medical, or passenger transportation vehicles.
- Mitsubishi Electric Corporation shall not be liable, to the customer or equipment user, for:
- 1) Any damege found not to be attributable to a Mitsubishi Electric product.
- 2) The loss of opportunity or profits for the customer or user caused by any fault in a Mitsubishi Electric product.
- 3) Damege, secondary damege or accident compensation resulting from special factors regardless of whether or not such factors could be predicted by Mitsubishi Electric.
- 4) Damege to products of other companies and/or guarantees relating to other services.

**For Safety :** Please read the instruction manual carefully before using the products in this catalog. Wiring and connection must be done by the person who has specialized knowledge of electric construction and wirings.

#### Trademarks

- Of this product, export (or service trade) permission under this law is required for exports that fall under the safety and trade control related cargo (or service) specified in the Foreign Exchange and Foreign Trade Control Law.
- Windows® is registered trademark in the U.S. of U.S. Microsoft Corporation, and other countries.
- MODBUS® is registered trademark of Schneider USA Inc.
- Other company names and product names in this document are trademarks or registered trademarks of their respective owners.

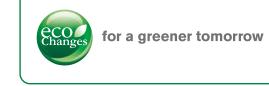

Eco Changes is the Mitsubishi Electric Group's environmental statement, and expresses the Group's stance on environmental management. Through a wide range of businesses, we are helping contribute to the realization of a sustainable society.

# MITSUBISHI ELECTRIC CORPORATION

HEAD OFFICE: TOKYO BUILDING, 2-7-3, MARUNOUCHI, CHIYODA-KU, TOKYO 100-8310, JAPAN